## *1*

AX6B Pentium II PCI/ISA 82440BX AGP AGP Pentium II CPU AGP  $SDRAM$  **Ultra DMA/33** Bus master IDE USB  $4$ **DIMM(** SDRAM 1GB 2  $(1$ )<br>Pentium II CPU  $AX6B$  **2** ROM BIOS

 $AX6B$ CMOS RTC OPU CPU  $CPU$  CPU  $CPU$ 

Pentium II VID SMbus cpu cmos enterity contracts control contracts control control control control control control control control c CPU Pentium EEPROM CPU  $\text{CMOS}$  cmusically contact  $\text{CPU}$ 

CMOS *CMOS* 

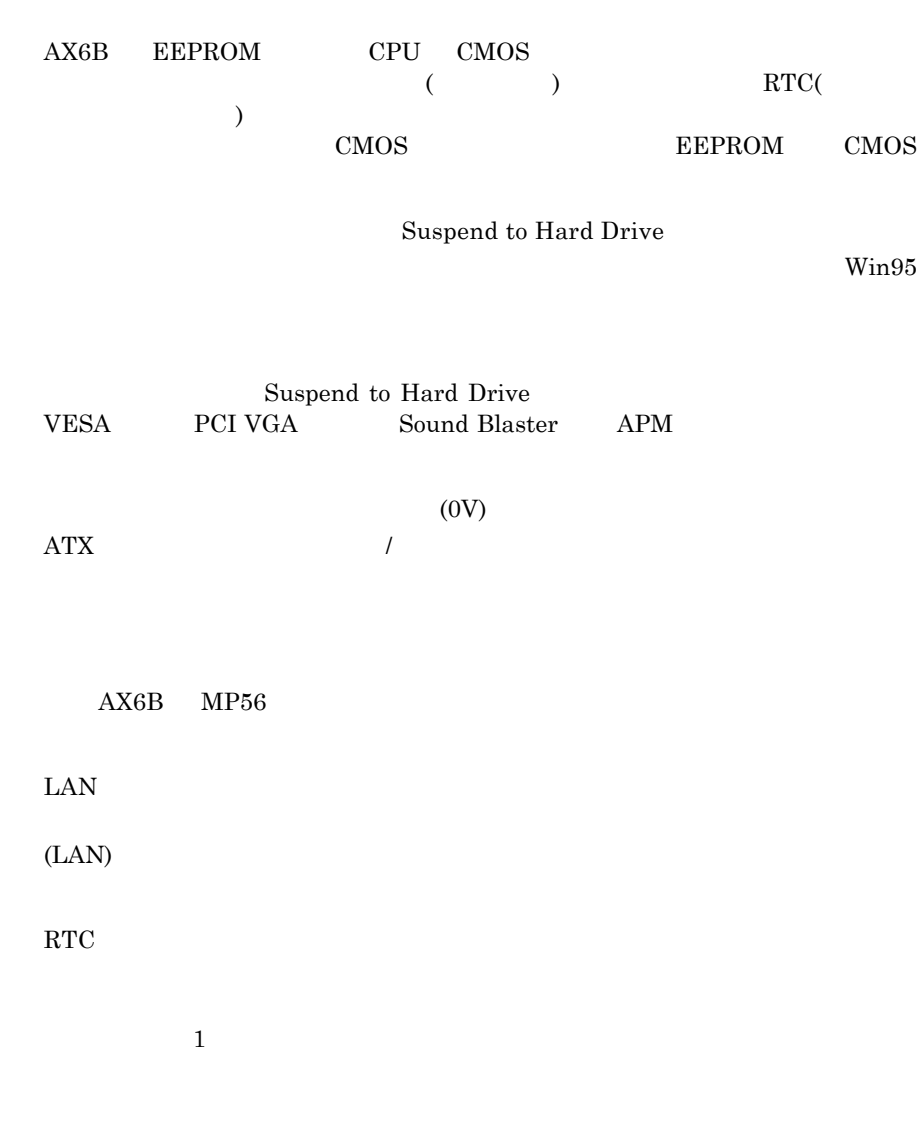

 $\mathbf{AX6B}$ 

Baby AT  $ATX$  +3.3V/+5V/+12V  $\begin{array}{lll} \text{Pentium} & \\ & 5\text{V} \end{array}$  $2.8V$  5V  ${\rm AX6B} \hspace{1.5cm} 3.3{\rm V}/5{\rm V}/12{\rm V}$  $CPU$ このマザーボードでは特別な耐熱保護回路が用意されており、CPU の温度があら CPU  ${\rm AX6B} \hspace{2cm} 1 \hspace{2cm} {\rm CPU}$ AOHW100  $AX6B$ AOHW100 **CPU** コアー・ボルテジ設定  $1.3\text{V} \hspace{1.5cm} 3.5\text{V} \hspace{1.5cm} \text{CPU} \hspace{1.5cm} \text{(CPU Core)}$  $\sim$  CPU

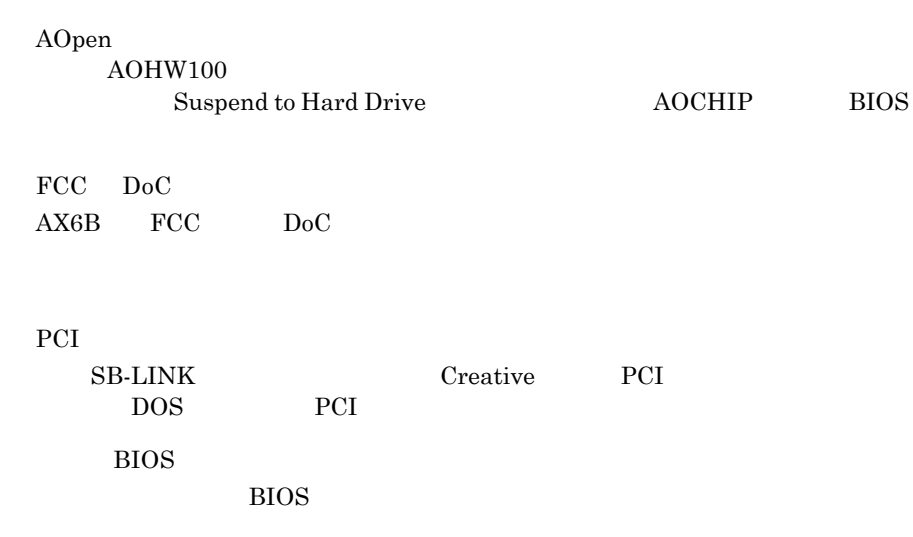

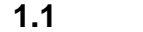

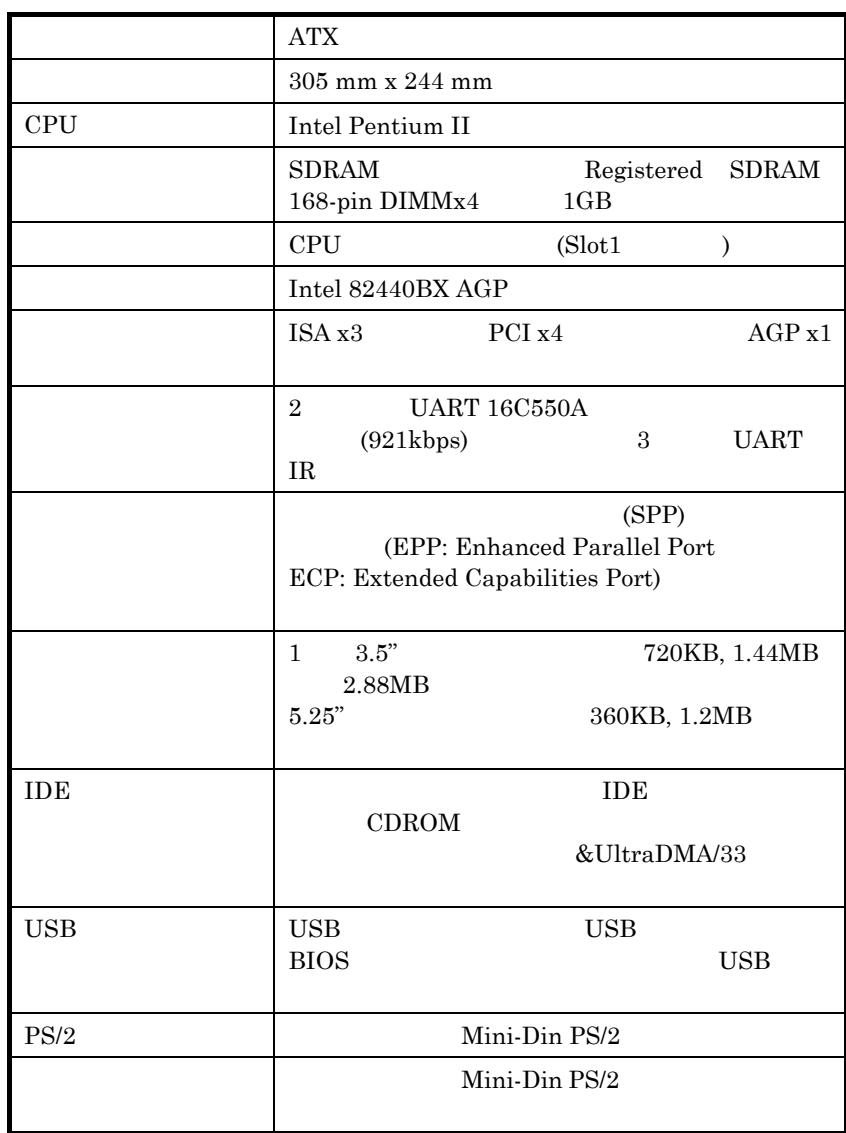

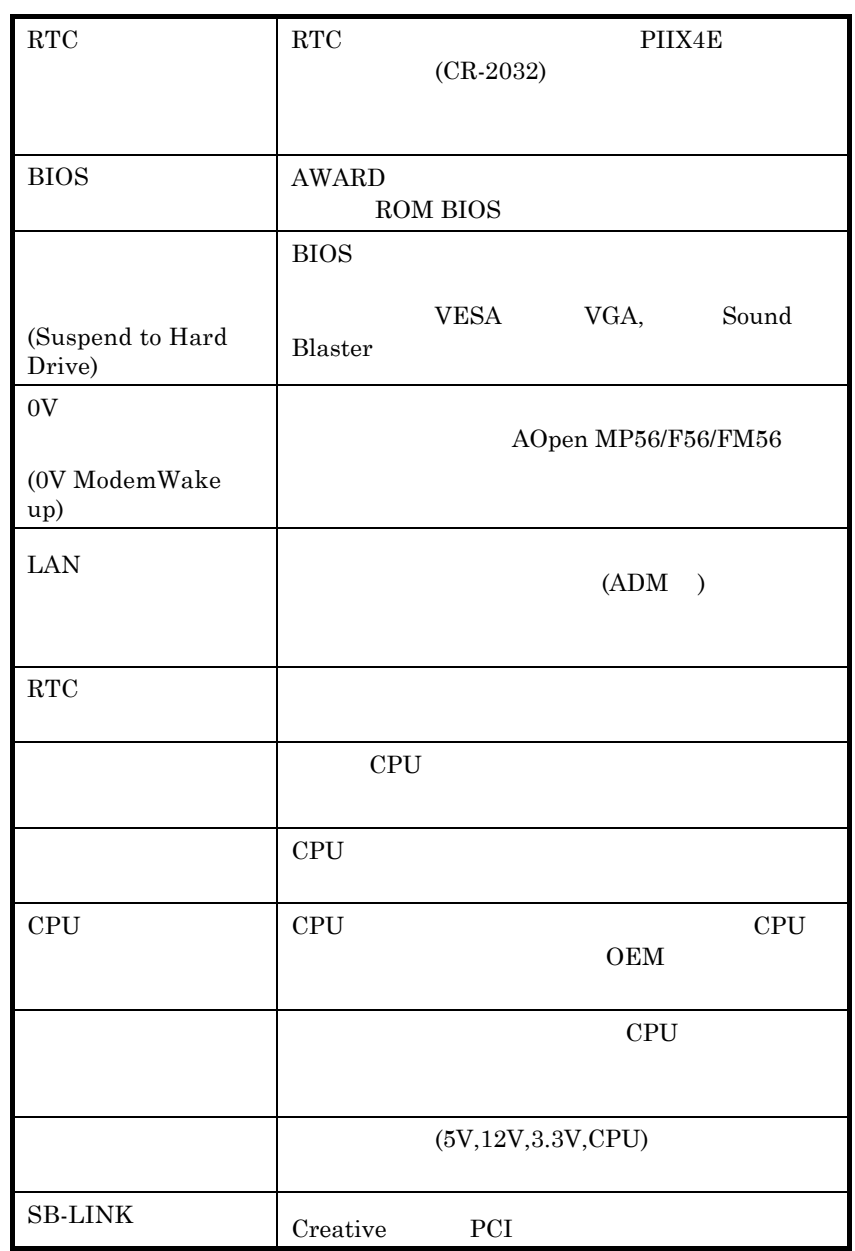

**1.2**  $\blacksquare$ Suspend to Hard Drive  $W\text{in}95$  $16MB$  $, \qquad 16MB$ VESA PCI VGA (AOpen PT60/PT70) Sound Blaster APM (AOpen AW35 MP56) AOpen Suspend to Hard Drive 1. BIOS Power Management à Suspend Mode Option "Suspend to Drive" 2. BIOS PNP/PCI Configuration à PnP OS Installed "No" BIOS Suspend to Hard Drive 3. DOS 2012 Windows 95 Number 2013 Windows 95 Starting ..." "F8" Safe Mode Command Prompt Only" DOS 4. AOZVHDD.EXE C 5.  $\blacksquare$   $\blacksquare$   $\$ (FAT16/32  $($  FAT16/32  $)$ C:>ZVHDD /c /partition /M:mmm mmm the matrix of the state of the state of the state of the state of the state of the state of the state of the state of the state of the state of the state of the state of the state of the state of the state of the state

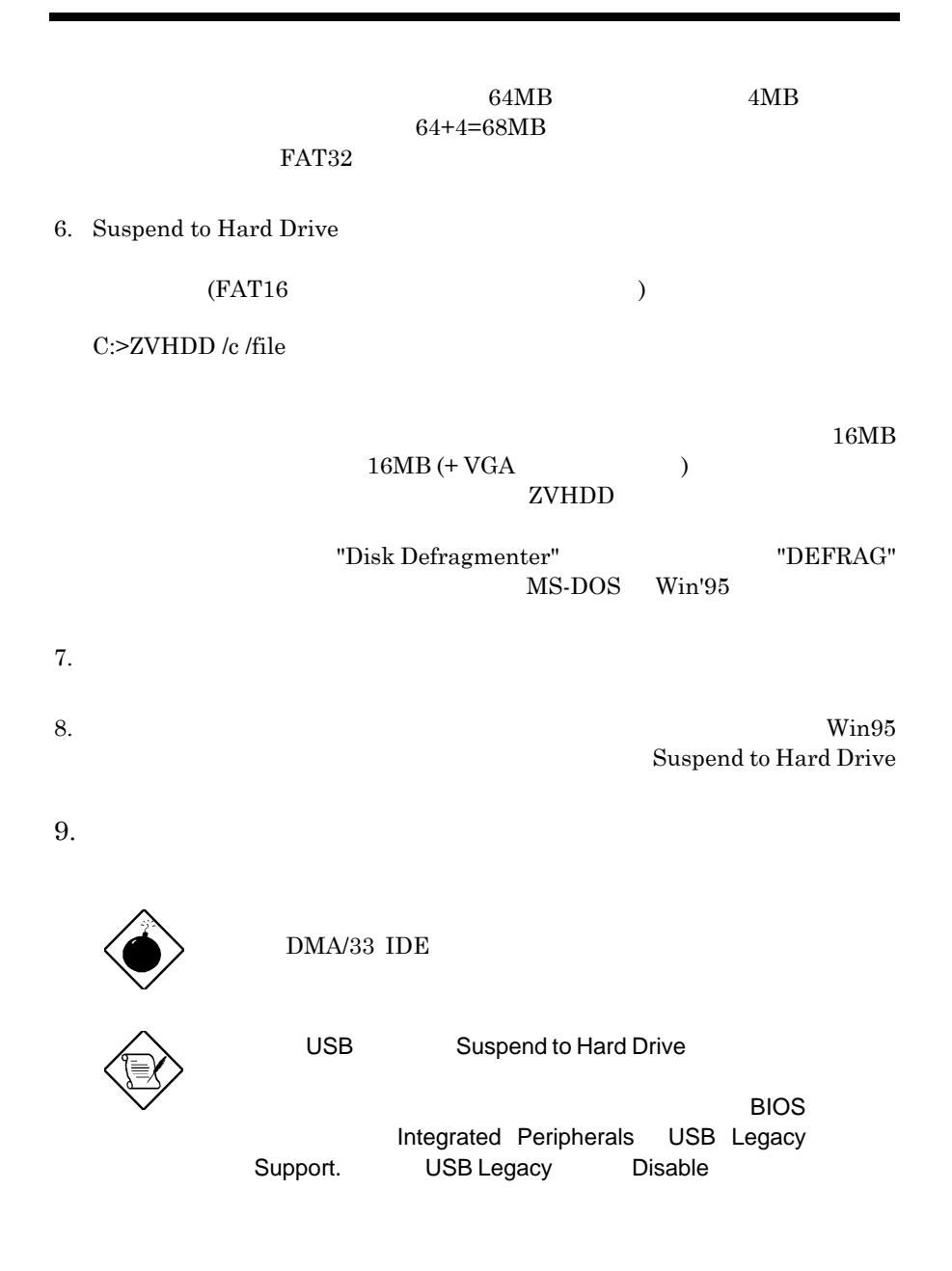

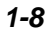

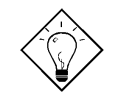

・ VGA VESA

VGA  *AOpen PV90 (Trident 9680) AOpen PT60 (S3 Virge/BIOS R1.00-01) AOpen PV60 (S3 Tiro64V+) AOpen PT70 (S3 Virge/DX) ProLink Trident GD-5440 ProLink Cirrus GD-5430 ProLink Cirrus GD-5446 ATI Mach 64 GX ATI 3D RAGE II Diamond Stealth64D (S3 868) Diamond Stealth64V (S3 968) KuoWei ET-6000. ATI 3D RAGE PRO 2x (AGP) PLOTECH 3D IMAGE 9850 (AGP) CARDEX S3 Virge/GX (AGP)*

ヒント**:** 以下のサウンド・カードはテストの結果、

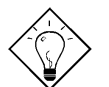

Suspend to Hard Drive

 *AOpen AW32 AOpen AW35 AOpen MP32 Creative SB 16 Value PnP Creative SB AWE32 PnP ESS 1868 PnP*

Suspend to Hard Drive

 $APM$ 

1.3 **1.3** (0V Modem Wake Up)

(Modem Wake Up)

 $\bm{\mathrm{ATX}}$ 

Modem Wake Up

AOpen AX6L

Modem Wake Up  $AOpen$   $(MP56/F56/FM56)$ 

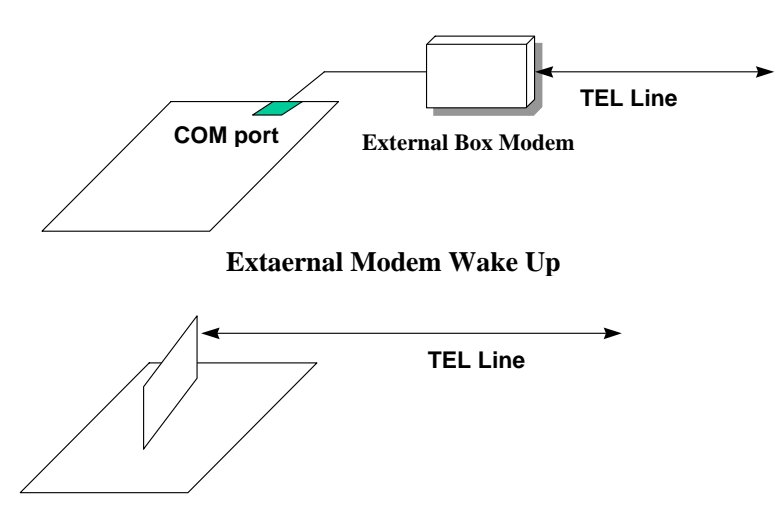

**Internal Modem Card Wake Up (such as MP56)**

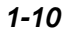

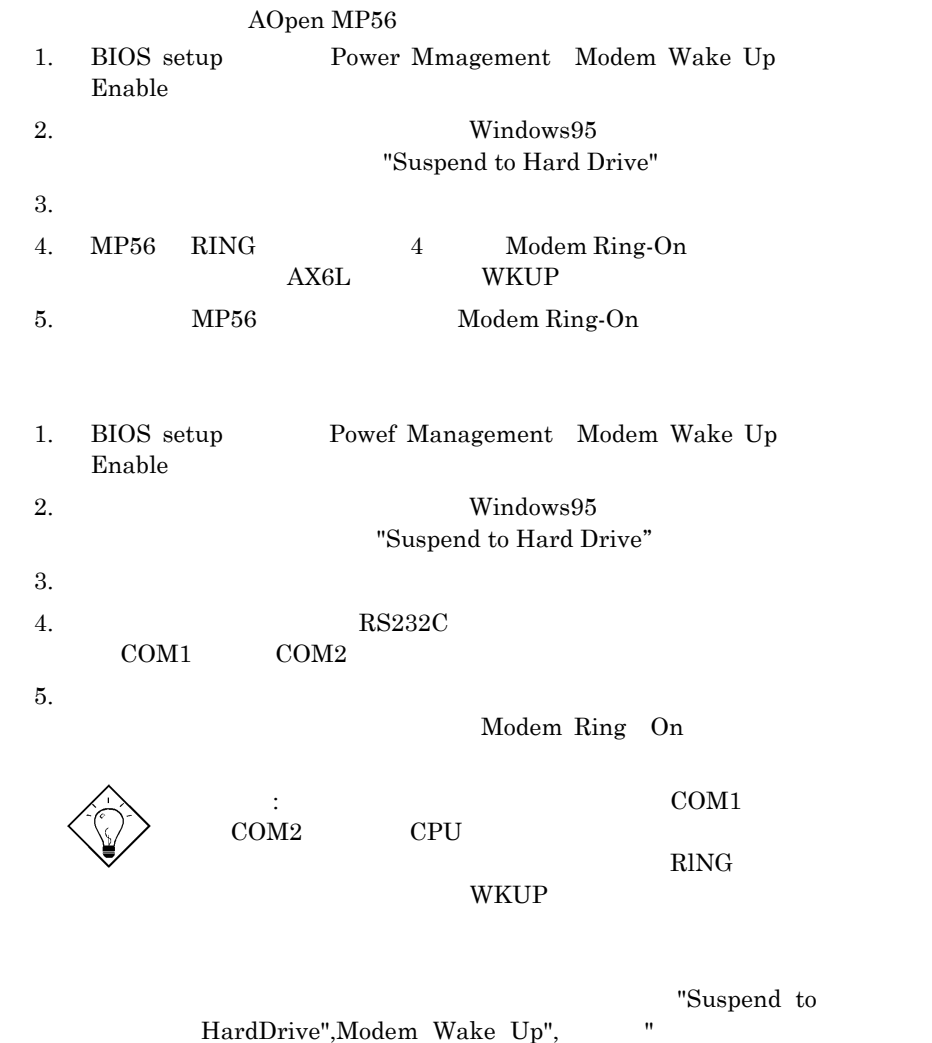

Acephone"

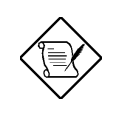

**1.4** システム電源監視機能

 $AX6B$ 

 ${\rm AOHW100}$ 

 $5\mathrm{V} \quad 12\mathrm{V} \quad 3.3\mathrm{V} \qquad \qquad \mathrm{CPU}$  ${\rm BIOS}\quad\text{AOHW100}$ 

 $1.5$ 

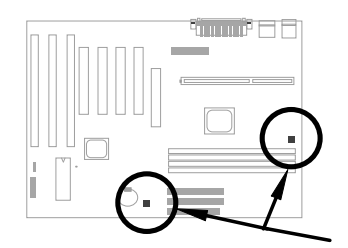

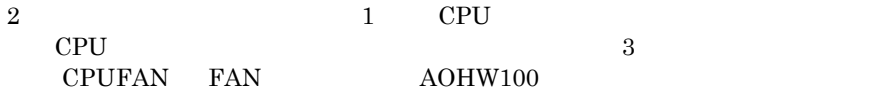

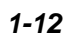

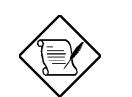

 $\colon$  CPU  $\;\vdots$ SENSE 3 3

## **1.6 CPU**

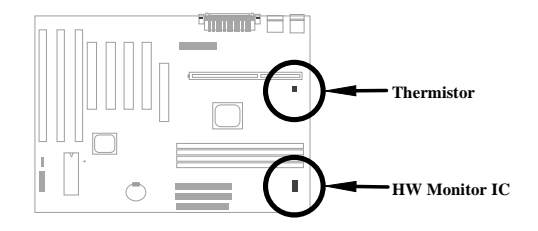

このマザーボードでは特別な耐熱保護回路が用意されています。CPU の温度があ

AOHW100  ${\rm BIOS-AOHW100}$  $\Delta$ X6B CPU  $\Delta$ ヒートシンクと温度センサを実装できるオプションが用意されています。CPU  $CN3$ 

## **1.7** 多国語**BIOS**

AOpen BIOS セットアップ  $\rm BIOS$   $\rm F9"$ AOpen **BIOS** 

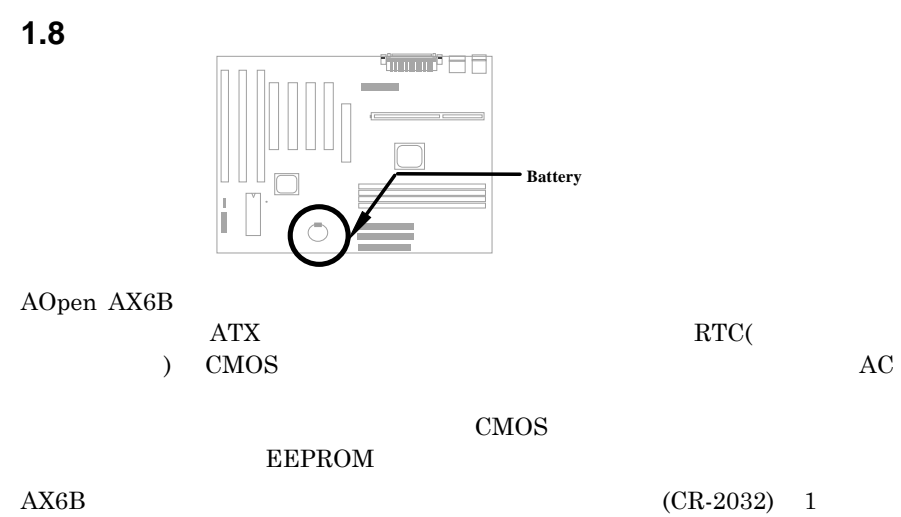

 $\rm{RTC}$ 

1.9 PCI

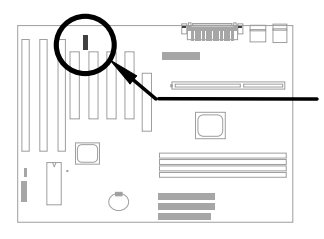

SB-LINK Creative PCI pos PCI <del>the product of product</del> product the product of  $PCI$ 

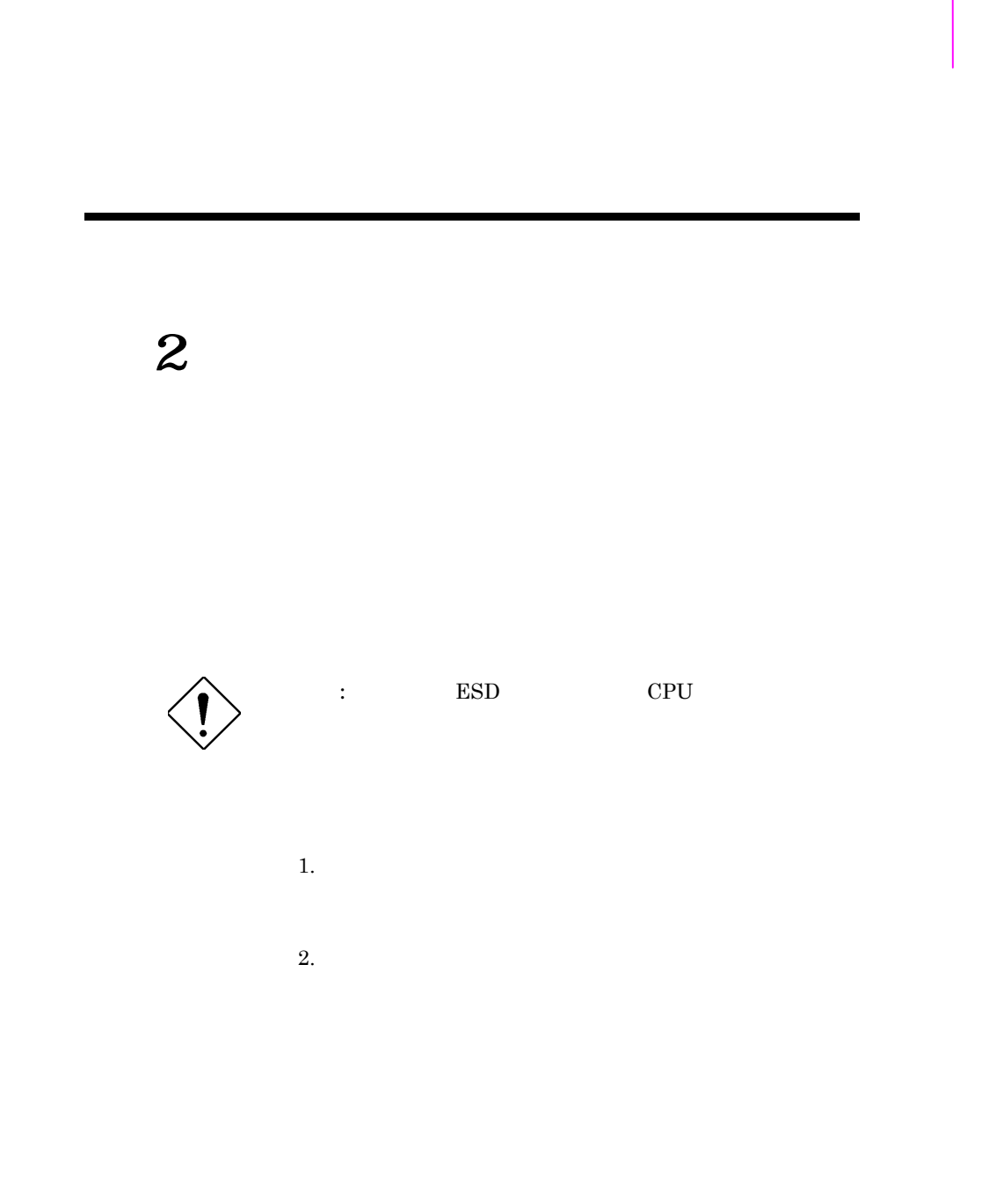

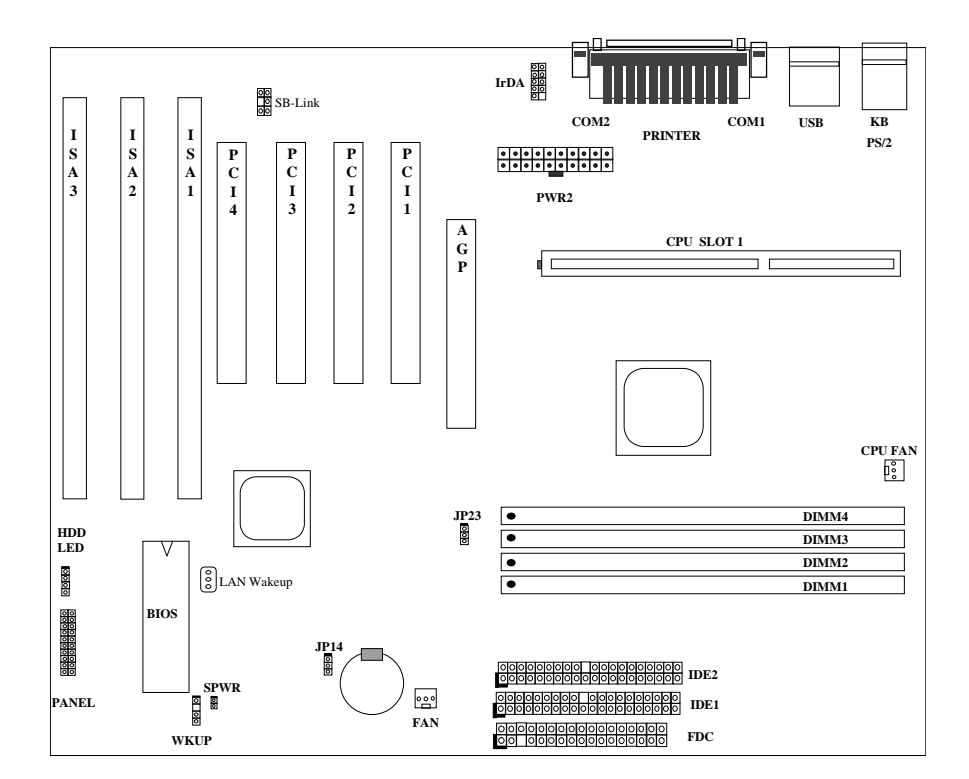

**2.1**  $\blacksquare$ 

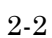

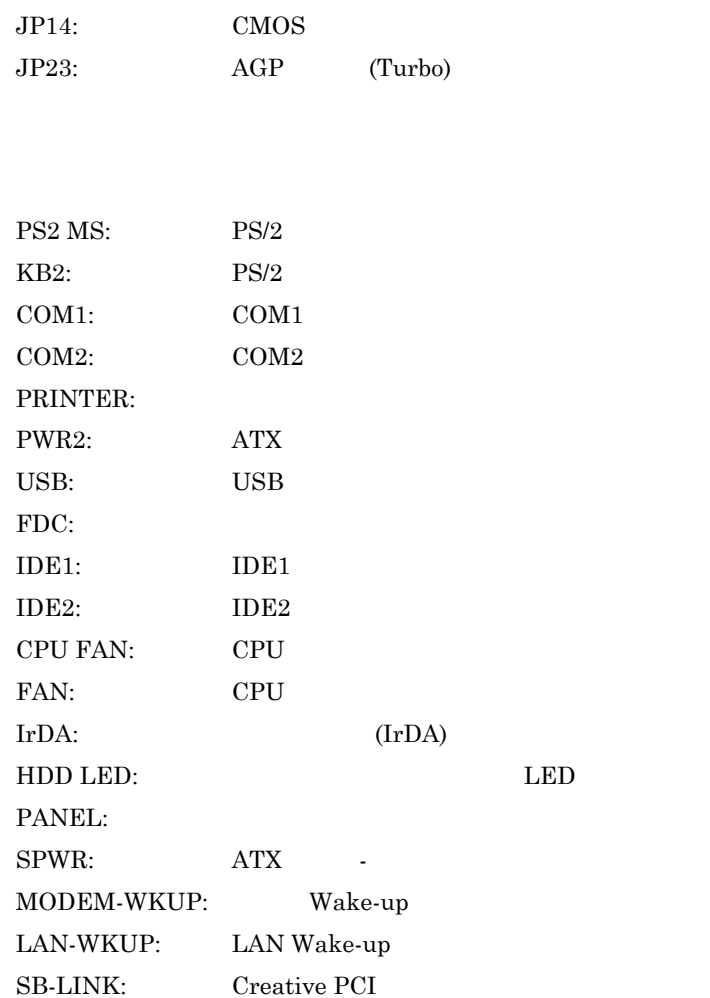

#### $2.2$

Pentium II VID SMBus

#### **2.2.1**

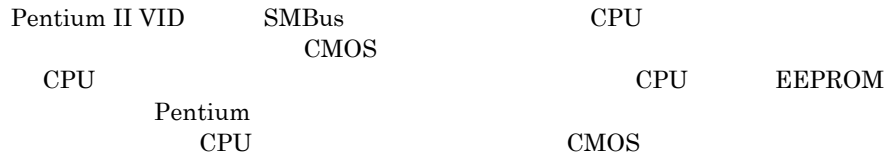

#### CPU

**BIOS SETUP -> Chipset Features Setup -> CPU Clock Frequency**  $(66,68.5,75,83.3,100,103,112, 133.3Mhz$ **BIOS SETUP -> Chipset Features Setup -> CPU Clock Ratio**  $(1.5x, 2x, 2.5x, 3x, 3.5x, 4x, 4.5x, 5x, 5x, 6x, 6.5x, 7x7.5x, 8x$ 

## **INTEL Pentium II** CPU Pentium-II 233  $233 \text{ MHz} = 3.5 \text{x}$  66MHz Pentium-II 266  $266\,\text{MHz} = 4x \cdot 66\,\text{MHz}$ Pentium-II 300  $300MHz = 4.5x \mid 66MHz$

## *"à•"ƒRƒAŽü"g•"••"{—¦ŒW•"•~ ŠO•"ƒoƒXƒNƒ•ƒbƒN*

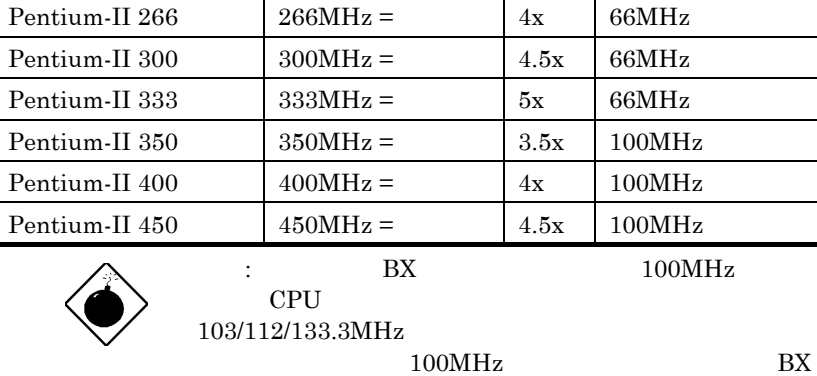

## **2.2.2** CPU

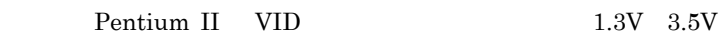

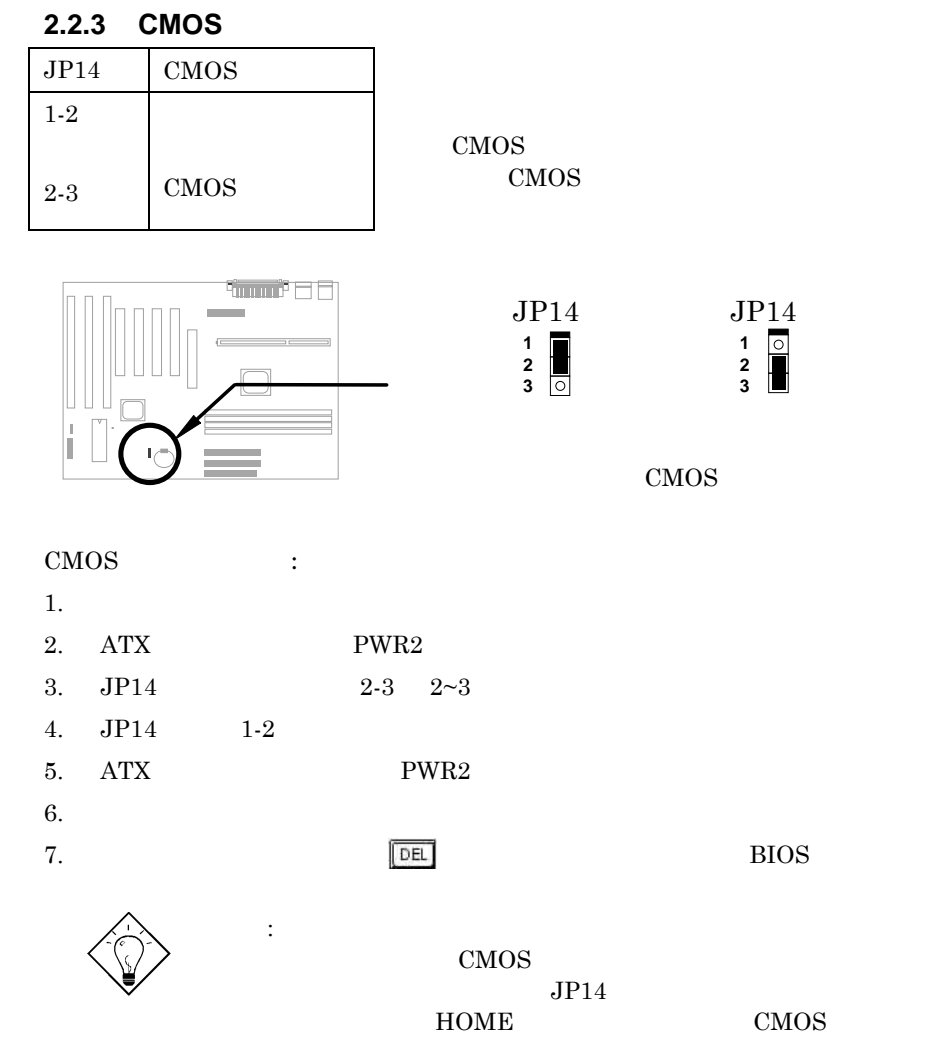

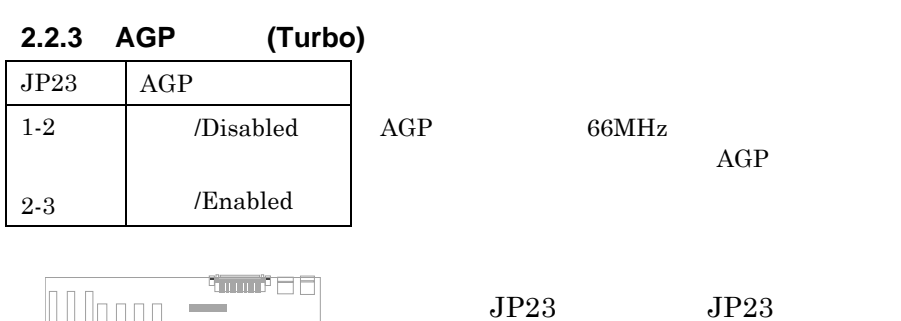

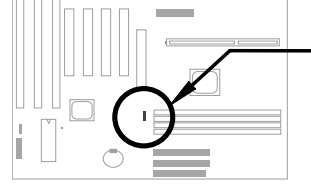

**JP23 1 2 3**

**1 2 3**

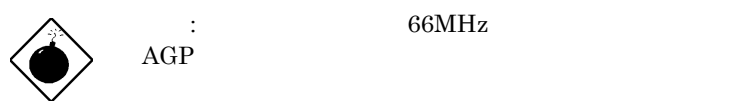

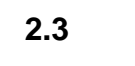

**2.3.1**  $\rm ATX$  and  $20$ 

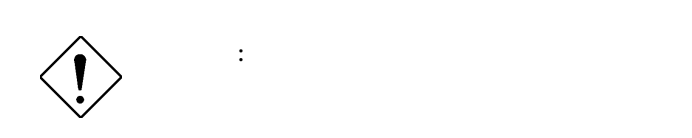

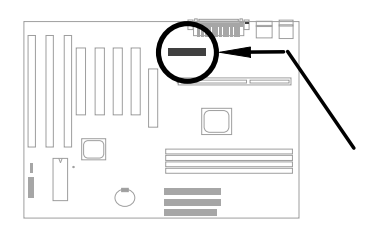

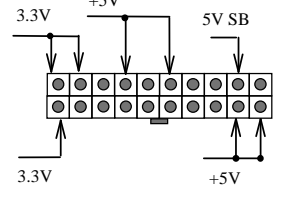

 $+5V$ 

えないよう気を付けてつないでください。ボード上の電源コネクターには**PWR**

**PWR2**

**2.3.2 ATX**ソフト電源スイッチ・コネクタ

 $\rm ATX$   $2$ 

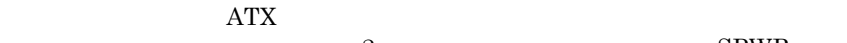

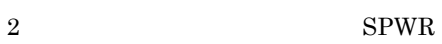

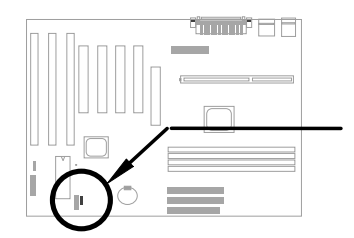

**1 2 SPWR**

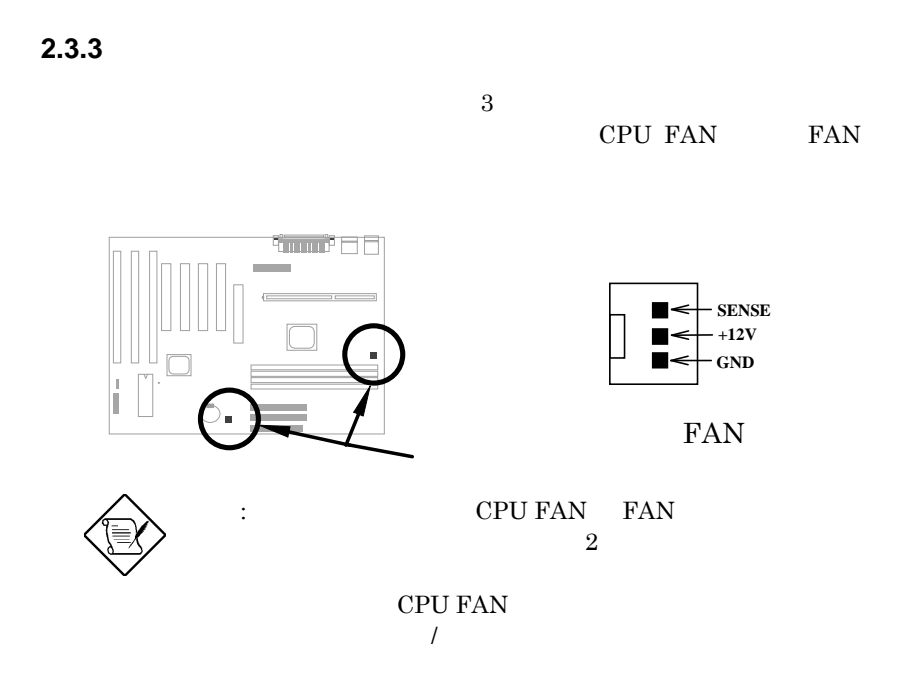

**2.3.4 PS/2** 

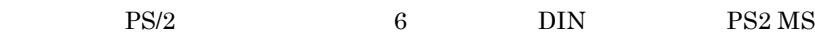

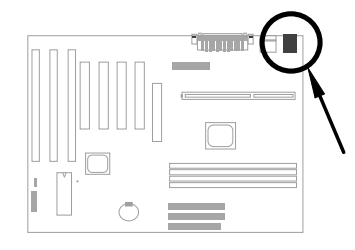

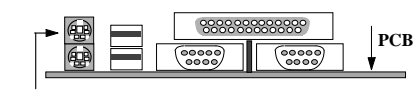

**PS/2 Mouse**

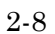

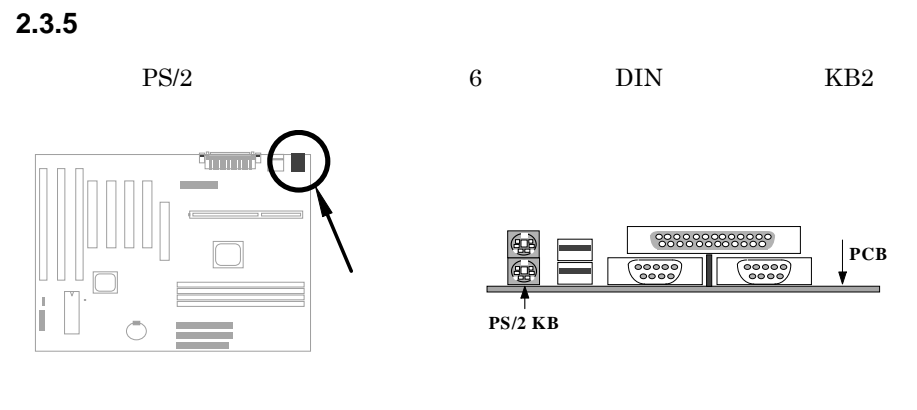

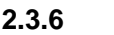

**2.3.6** シリアル装置**(COM1/COM2)**

 $9 \t\t\t D-sub$  $\begin{array}{ccc} 1 & \hspace{1.5cm} & \text{COM1} \hspace{1.5cm} & \hspace{1.5cm} 2 & \hspace{1.5cm} & \text{COM2} \end{array}$ 

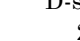

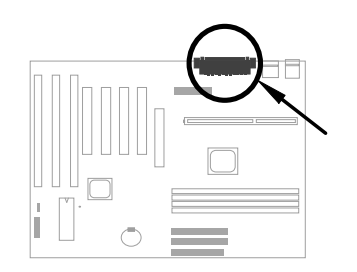

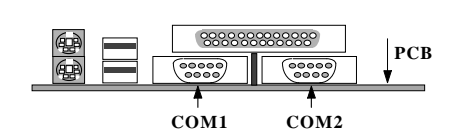

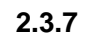

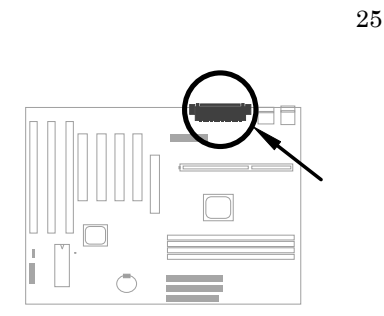

25 D-sub PRINTER

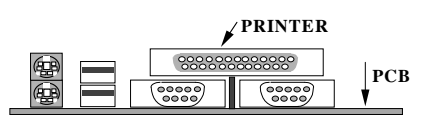

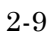

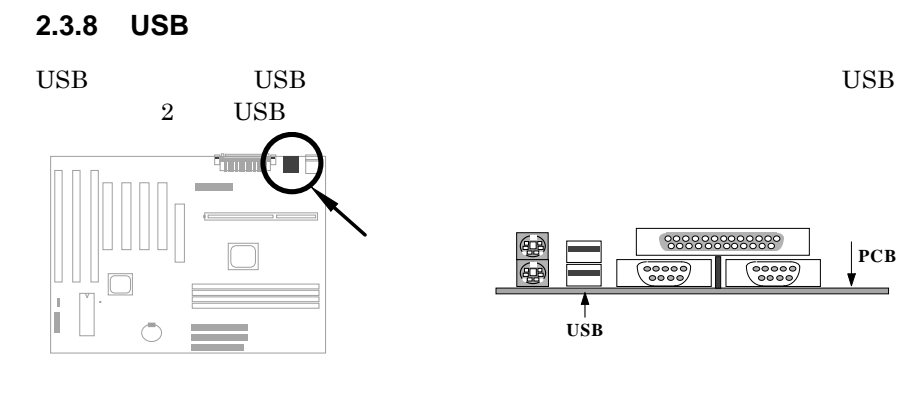

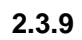

FDC 34

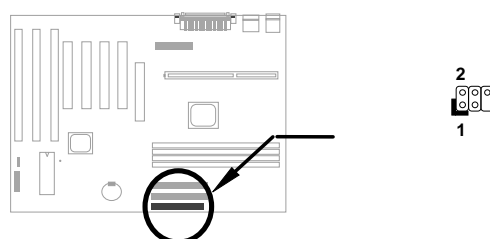

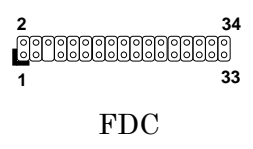

## **2.3.10 IDE** CD ROM

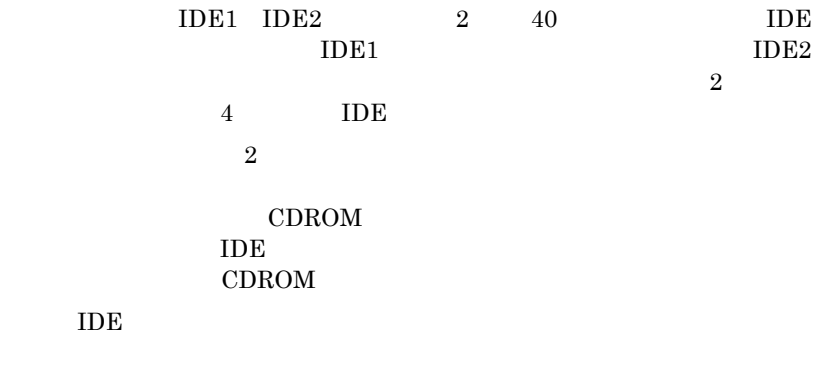

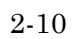

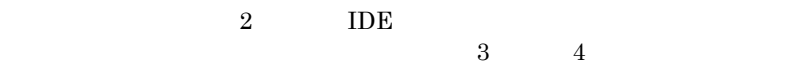

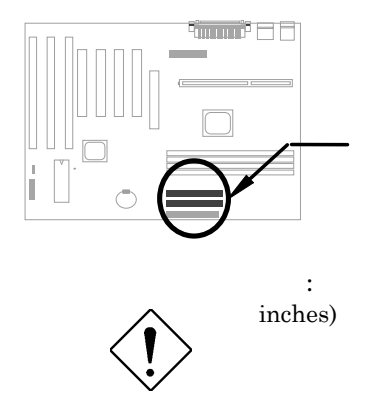

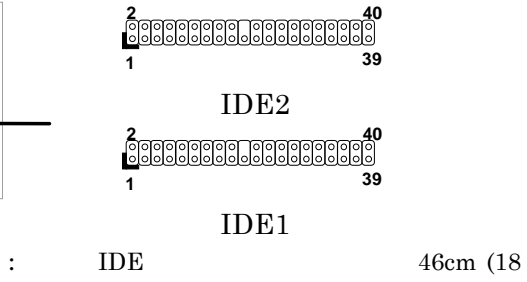

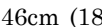

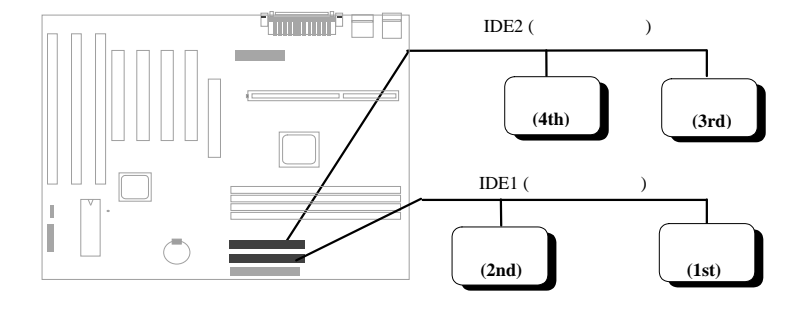

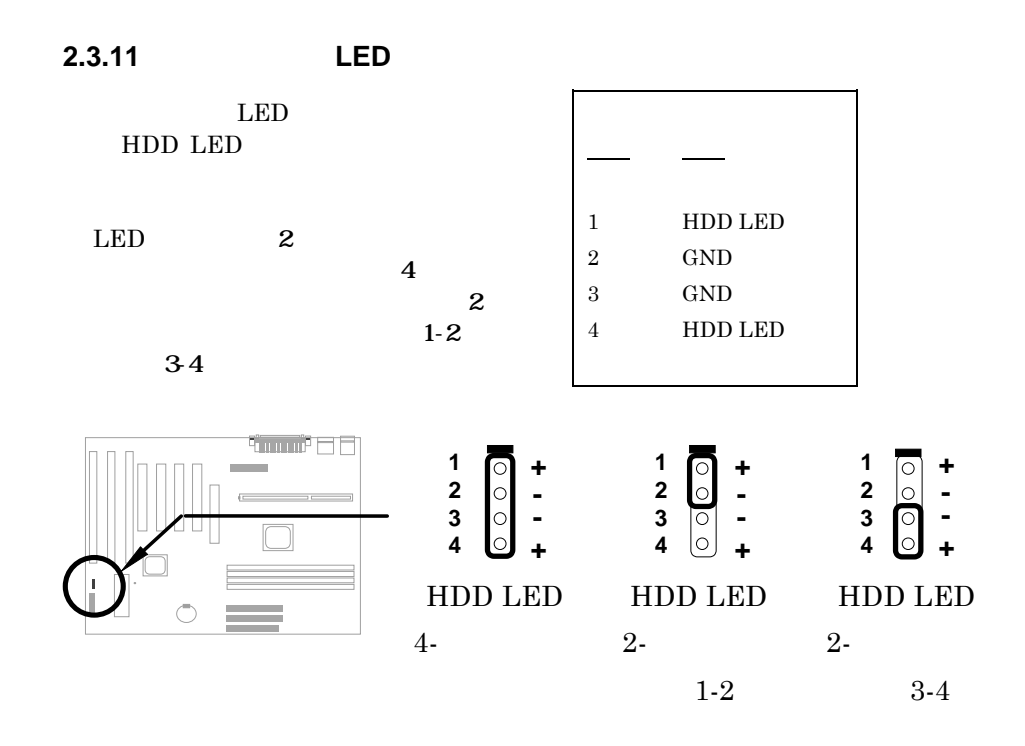

**2.3.12** コネクター

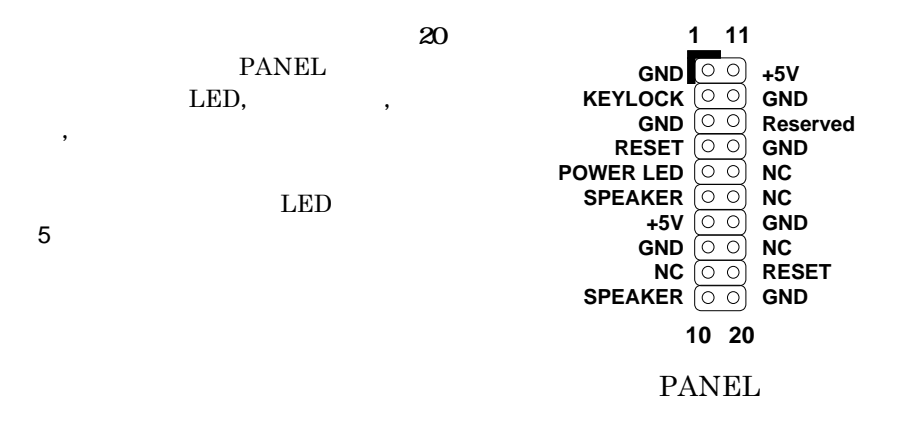

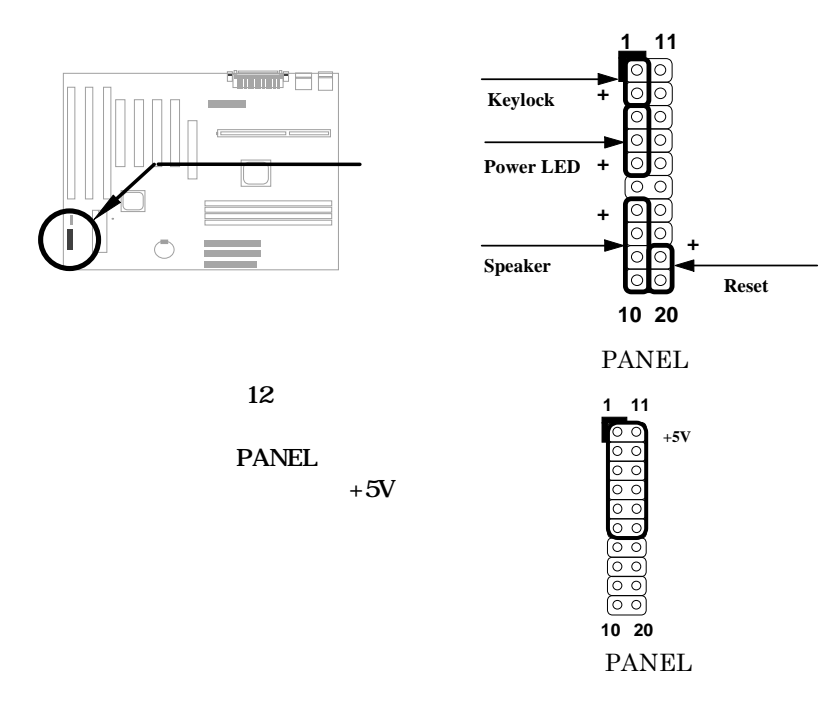

#### **2.3.13 IrDA**赤外線ポートコネクター

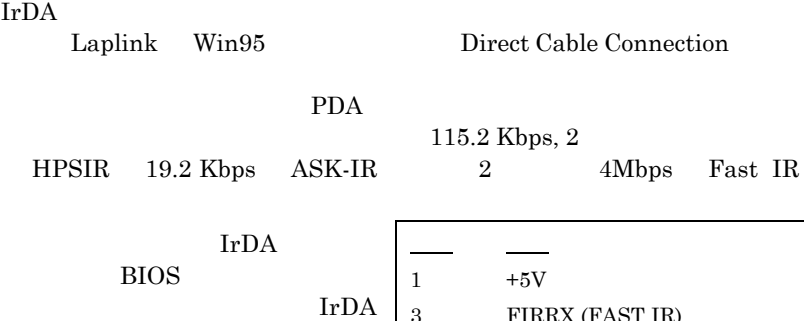

IRTX (STANDARD IR)

FIRRX (FAST IR)

IRRX (STANDARD IR)

CIRRX

5VSB GND

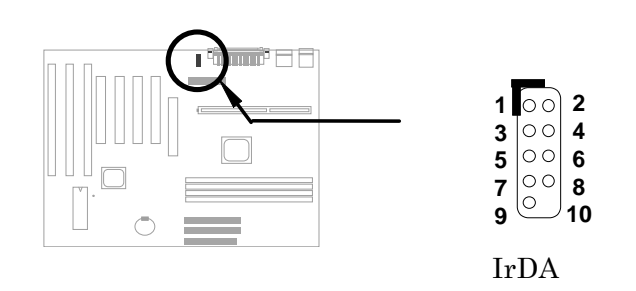

#### **2.3.14 Wake-up**

Modem Ring-On (AOpen  $MP56$ AOpen MP56 RING らの4ピン・ケーブルをマザーボード上の**WKUP** 1 2 3 4  $+5V$  SB NC RING GND

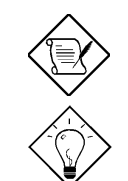

: Wake-UP Modem Ring-On は特許申請中です。.

: Modem Ring-On

wakeup

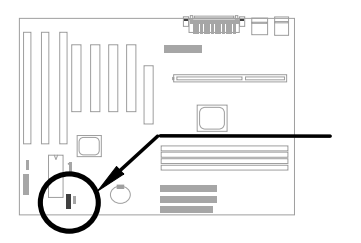

**MODEM-WKUP**

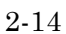

### **2.3.15 LAN Wake-up**

LAN-WKUP  $(LAN)$ 1 2 3 説明  $+5\mathrm{V}$  SB GND LID

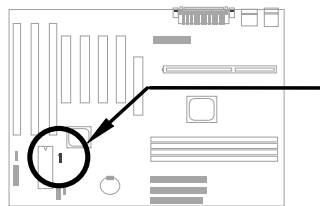

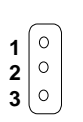

**LAN-WKUP**

**2.3.14 SB-LINK**

SB-LINK Creative PCI DOS PCI

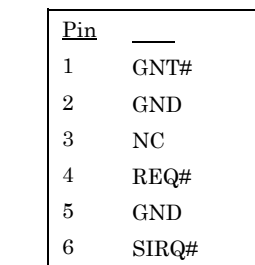

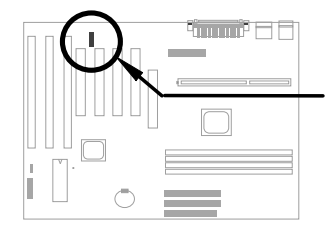

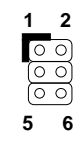

**SB-LINK**

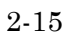

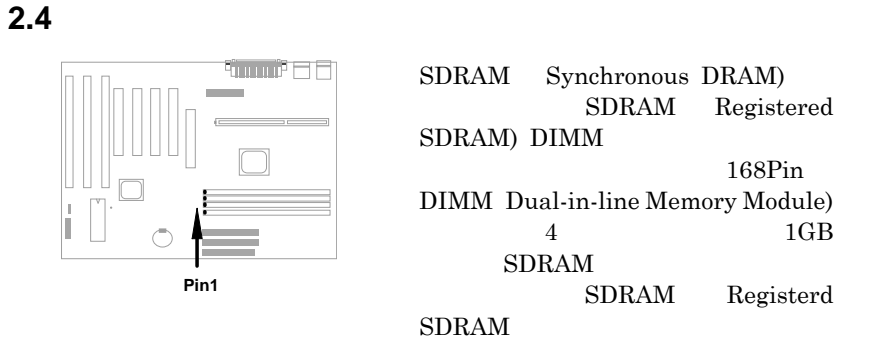

#### $DIMM$

1Mx64 (8MB), 2Mx64 (16MB), 4Mx64 (32M), 8Mx64 (64MB), 16Mx64 (128MB)  $1\text{Mx}64\text{x}2$  (16MB),  $2\text{Mx}64\text{x}2$ (32MB), 4Mx64x2 (64MB), 8Mx64x2 (128MB)

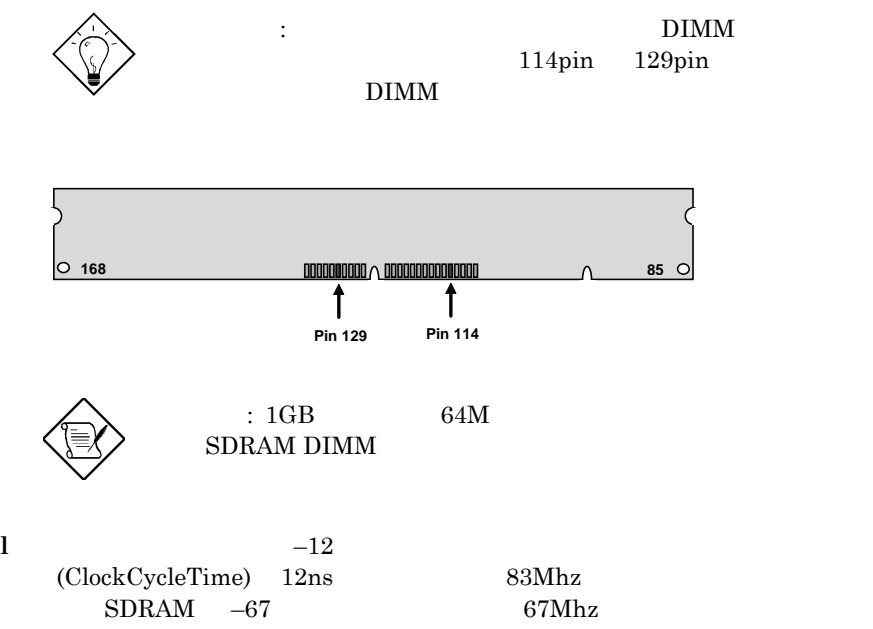

*2-16*

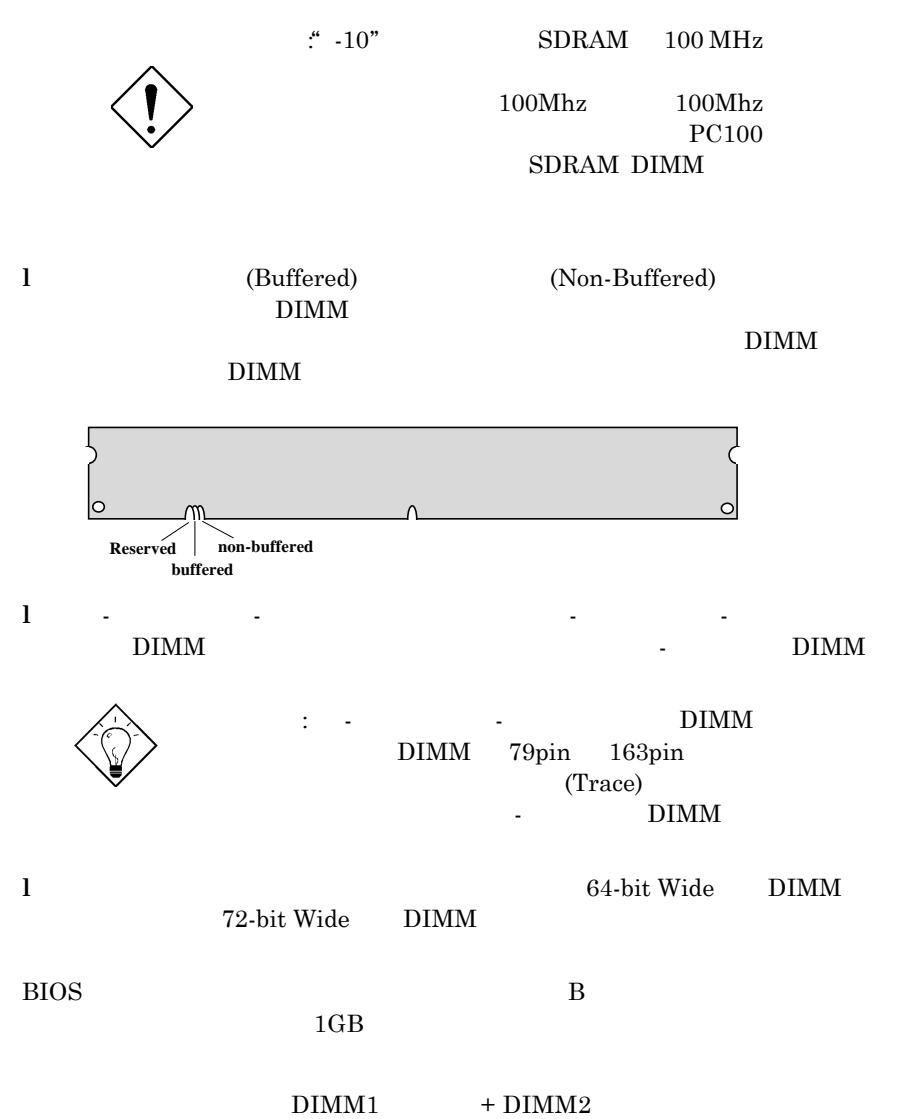

 $+$ DIMM3  $+$  DIMM4

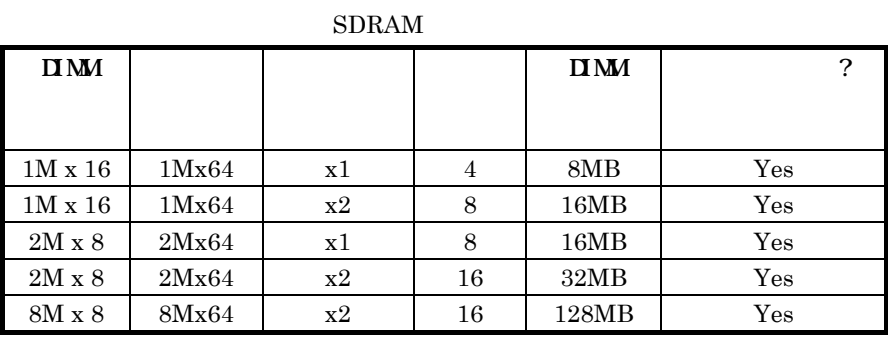

| $\mathbf{I}$ MM |       |    |                | $\mathbf{I}$ MM |      |
|-----------------|-------|----|----------------|-----------------|------|
|                 |       |    |                |                 |      |
|                 |       |    |                |                 |      |
| $2M \times 32$  | 2Mx64 | x1 | $\overline{2}$ | 16MB            | Yes, |
| $2M \times 32$  | 2Mx64 | x2 | 4              | 32MB            | Yes. |
| $4M \times 16$  | 4Mx64 | x1 | 4              | 32MB            | Yes, |
| $4M \times 16$  | 4Mx64 | x2 | 8              | 64MB            | Yes, |
| $8M \times 8$   | 8Mx64 | x1 | 8              | 64MB            | Yes, |

 $DRAM$ 

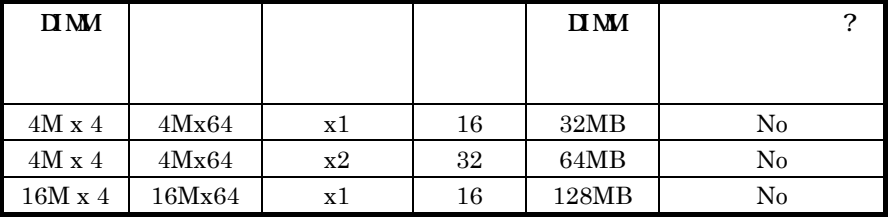

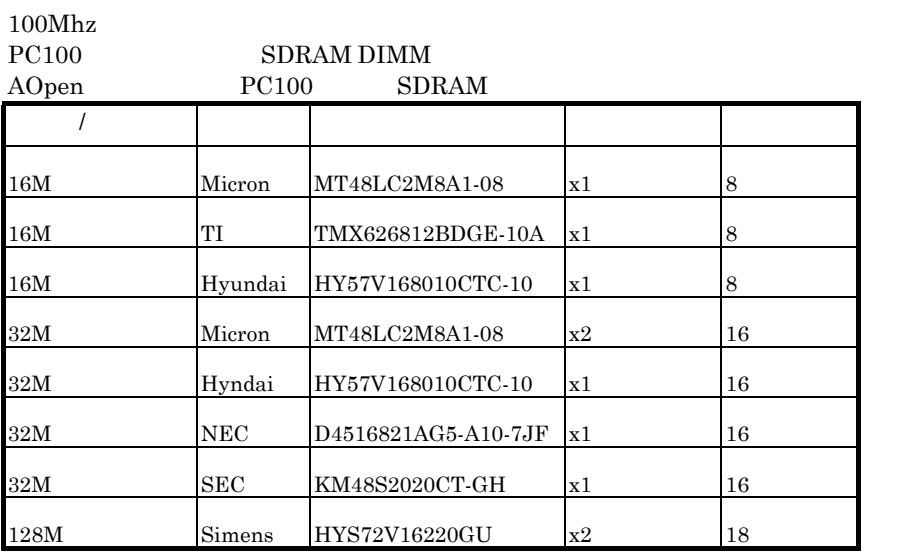

 $72 \hspace{1.5cm} \text{SIMM} \hspace{.04cm} 64 \hspace{1.5cm} +8 \hspace{1.5cm}$ 

and Correction

ECC Error Check

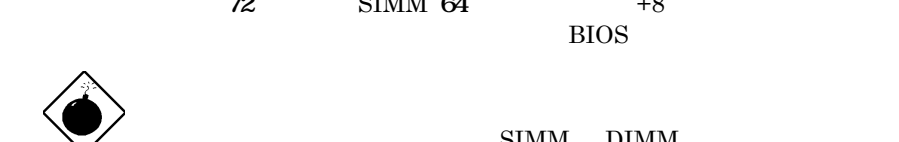

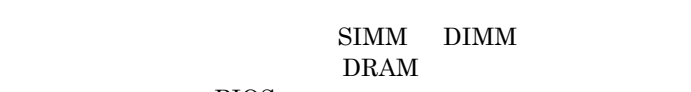

 $"1"$ 

**BIOS** 

て下さい。規則は簡単です。目で見てカウントします。**DIMM**

 $\overline{a}$ 16 and 0.00  $\pm \frac{16}{3}$ ヒント: パリティチェックでは1バイトのデータ毎に1ビットの  $"1"$ 

# **Award BIOS**

 $\overline{\text{BIOS}}$ 

AWARD

: BIOS

**BIOS** 

 $BIOS$ 

**3.1 Award BIOS** 

BIOS セットアップ・ユーティリティとは,BIOS フラッシュ ROM の中に入って  $128$  CMOS cmos and  $RTC$  $\text{BIOS}$ POST (Power-On Self Test: BIO ) DEL  $BIOS$ 

# **AWARD BIOS**

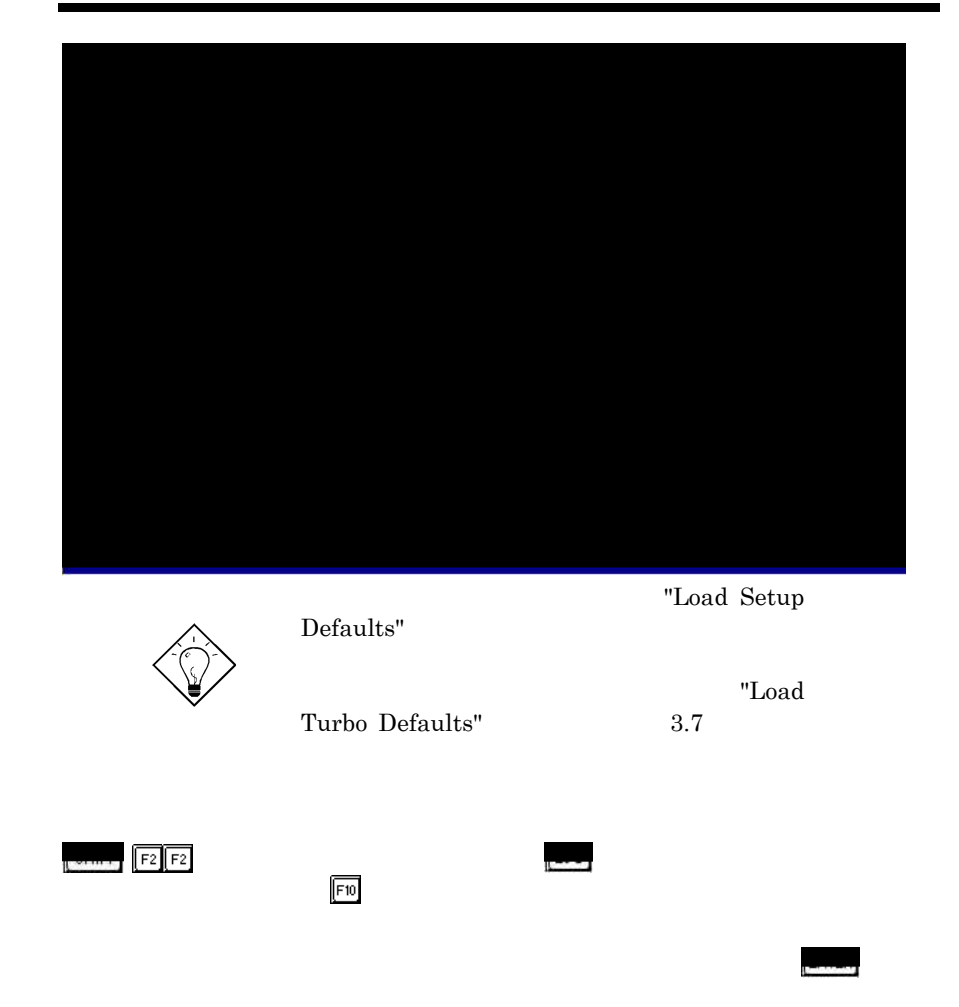
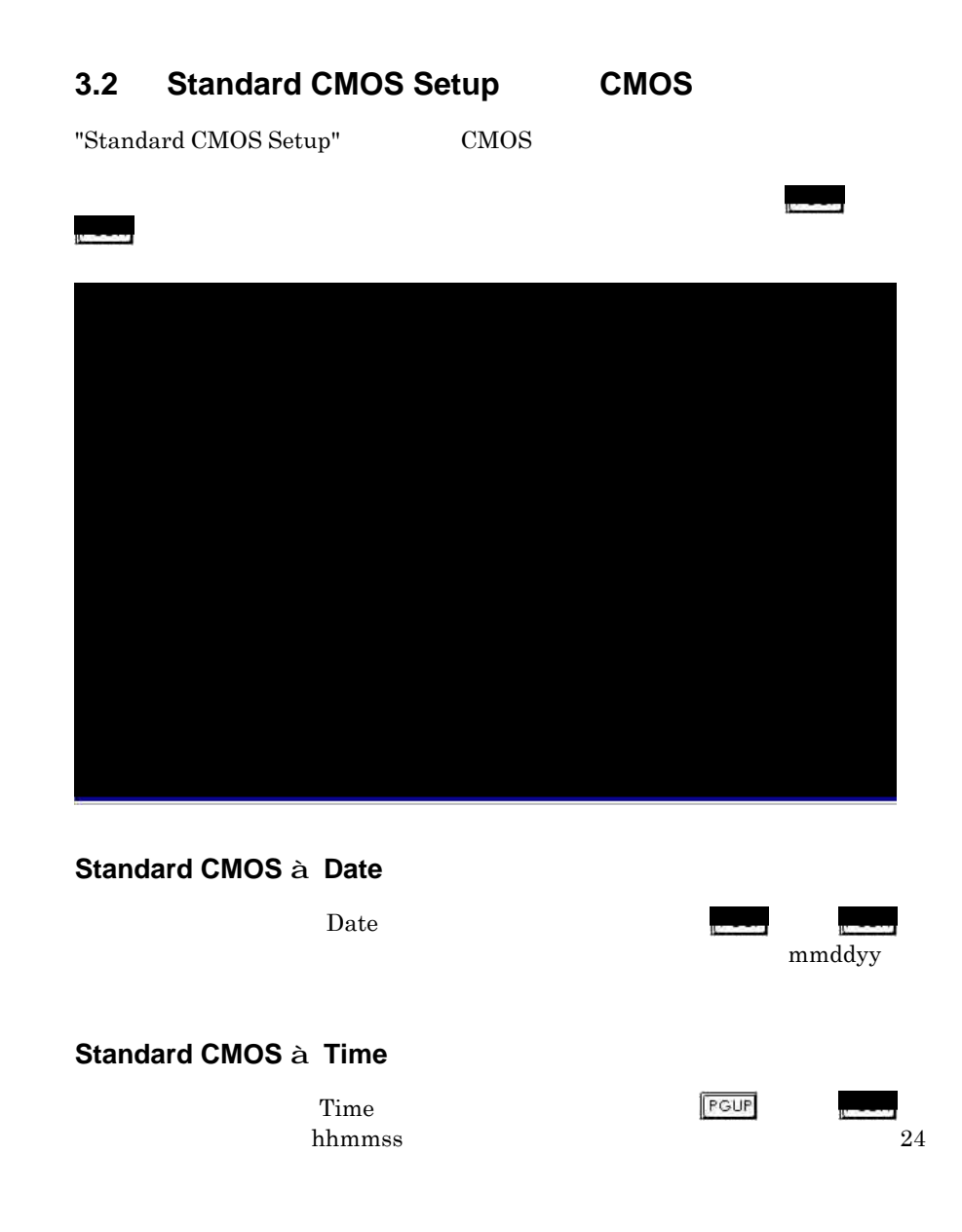

**Standard CMOS à Primary Master à Type Standard CMOS à Primary Slave à Type Standard CMOS à Secondary Master à Type Standard CMOS à Secondary Slave à Type**

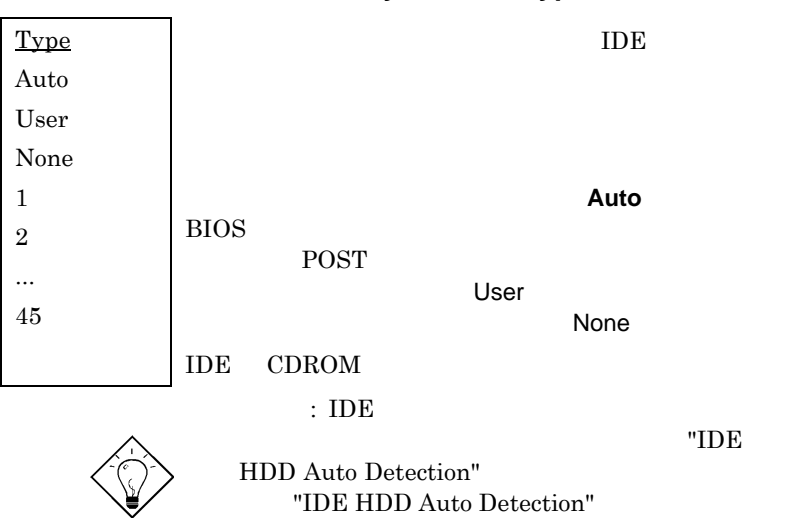

**Standard CMOS à Primary Master à Mode Standard CMOS à Primary Slave à Mode Standard CMOS à Secondary Master à Mode Standard CMOS à Secondary Slave à Mode**

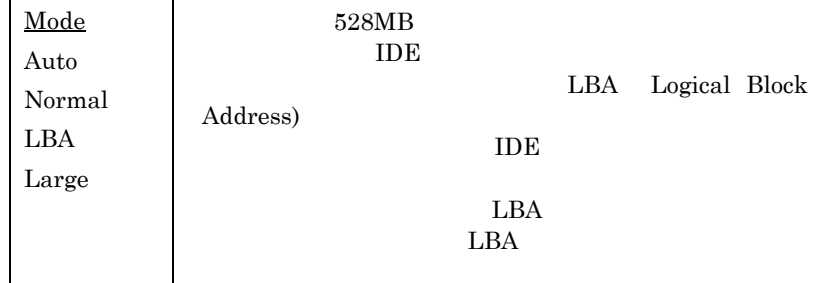

POST

#### **Standard CMOS à Drive A Standard CMOS à Drive B**

**Drive A** None 360KB 5.25" 1.2MB 5.25" 720KB 3.5" 1.44MB 3.5" 2.88MB 3.5"

#### **Standard CMOS à Video**

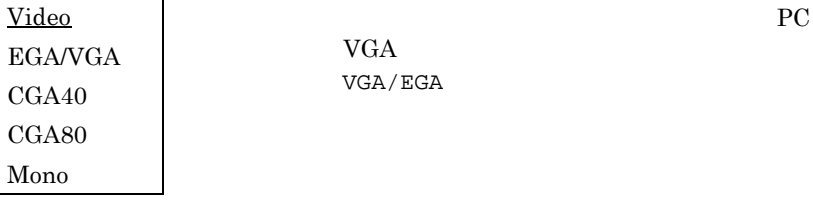

 $\rm VGA/\,EGA$ 

#### **Standard CMOS à Halt On**

**Halt On**

- No Errors All Errors
- All, But Keyboard
- All, But Diskette

All, But Disk/Key

### **3.3 BIOS Features Setup BIOS**

2 "BIOS Features Setup"

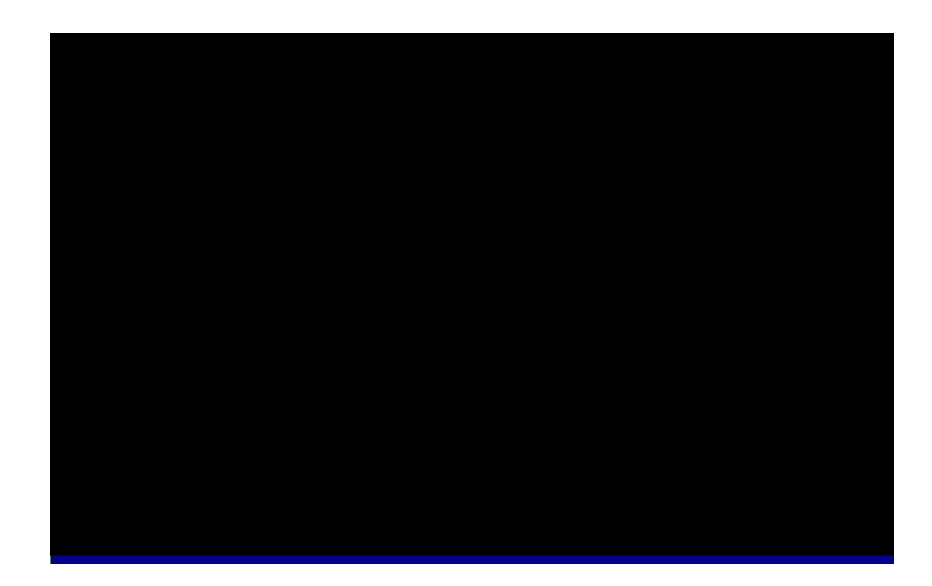

#### **BIOS Features à Virus Warning**

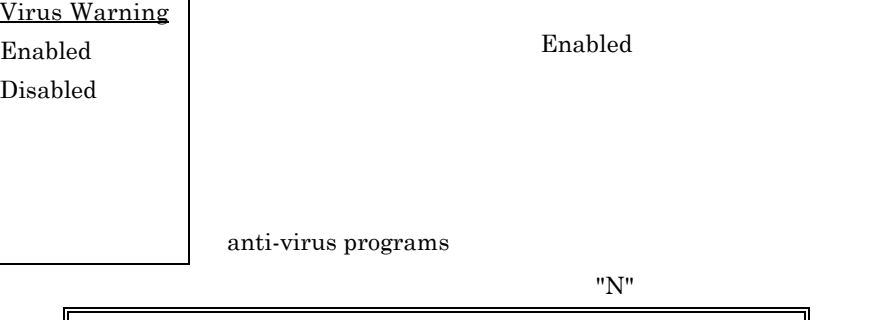

**! WARNING!** Disk Boot Sector is to be modified Type "Y" to accept write, or "N" to abort write Award Software, Inc.

#### **BIOS Features à External Cache**

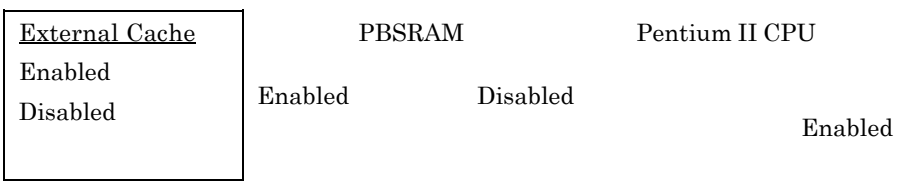

### **BIOS Features à CPU L2 Cache ECC Checking**

外部キャッシュ**ECC**機能

**CPU L2 Cache ECC Checking** Enabled Disabled

Pentium II CPU ECC

 $Enable$ 

#### **BIOS Features à Quick Power-On Self-Testd**

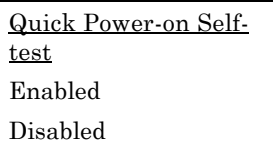

Enabled

POST

#### **BIOS Features à Boot Sequence**

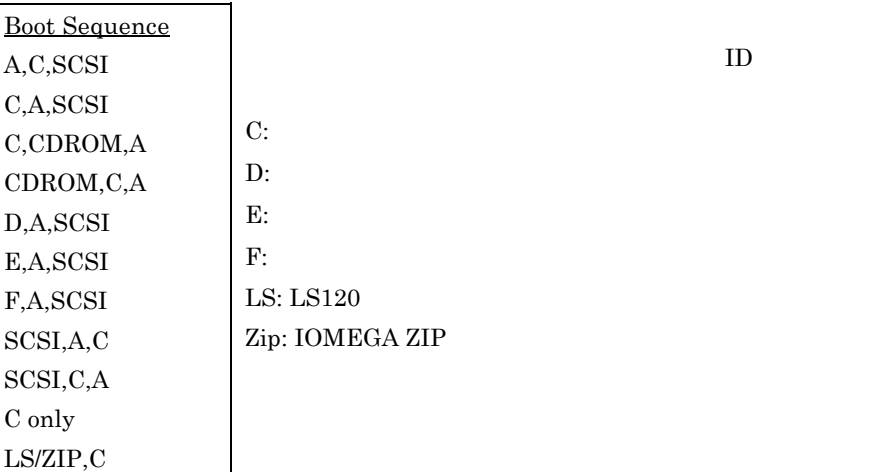

#### **BIOS Features à Swap Floppy Drive**

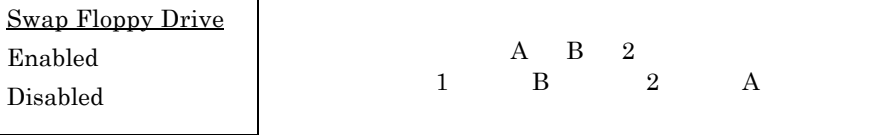

#### **BIOS Features à Boot-up NumLock Status (NumLock bumLock)**

**Boot-up NumLock Status** On Off

#### **BIOS Features à Boot-up System Speed**

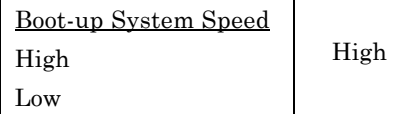

 $Low$ 

### **BIOS Features à Typematic Rate Setting**

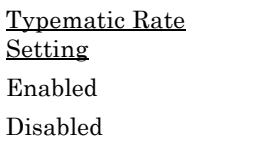

Enabled

 $\sim$  30

### **BIOS Features à Typematic Rate**

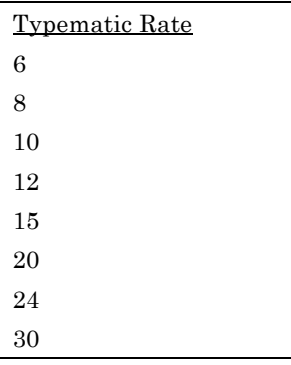

### **BIOS Features à Typematic Delay**

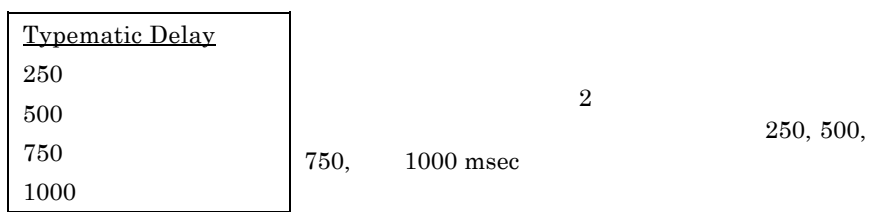

 $/$ 

### **BIOS Features à Security Option**

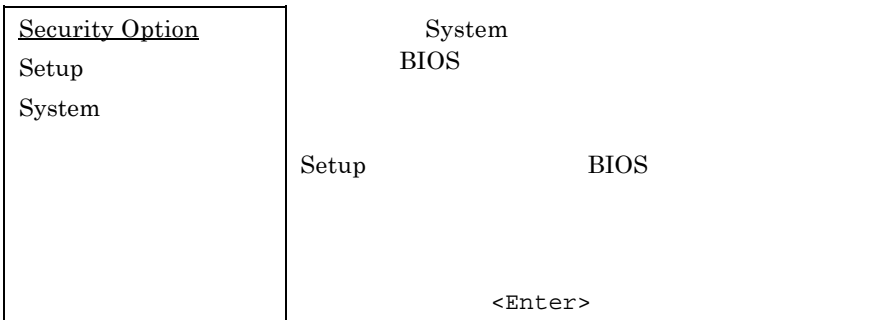

#### **BIOS Features à PCI/VGA Palette Snoop**

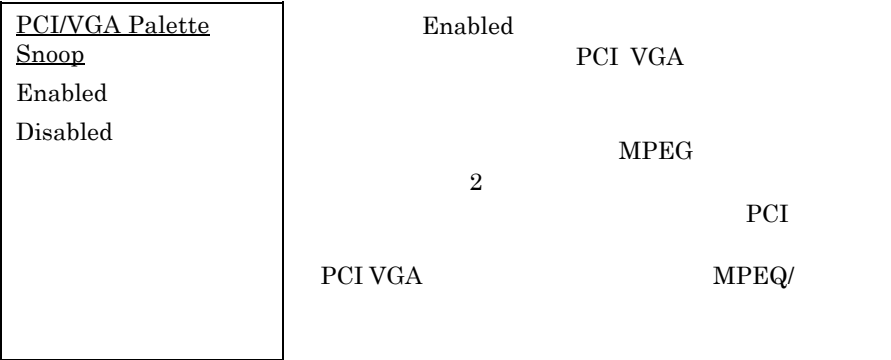

#### **BIOS Features à OS Select for DRAM > 64MB** (**OS/2**使用

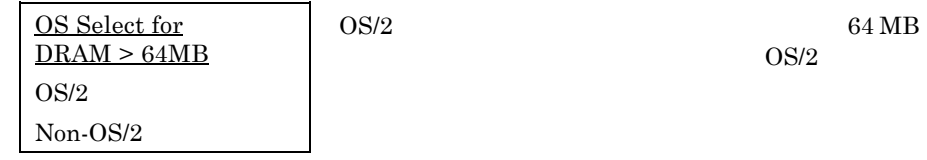

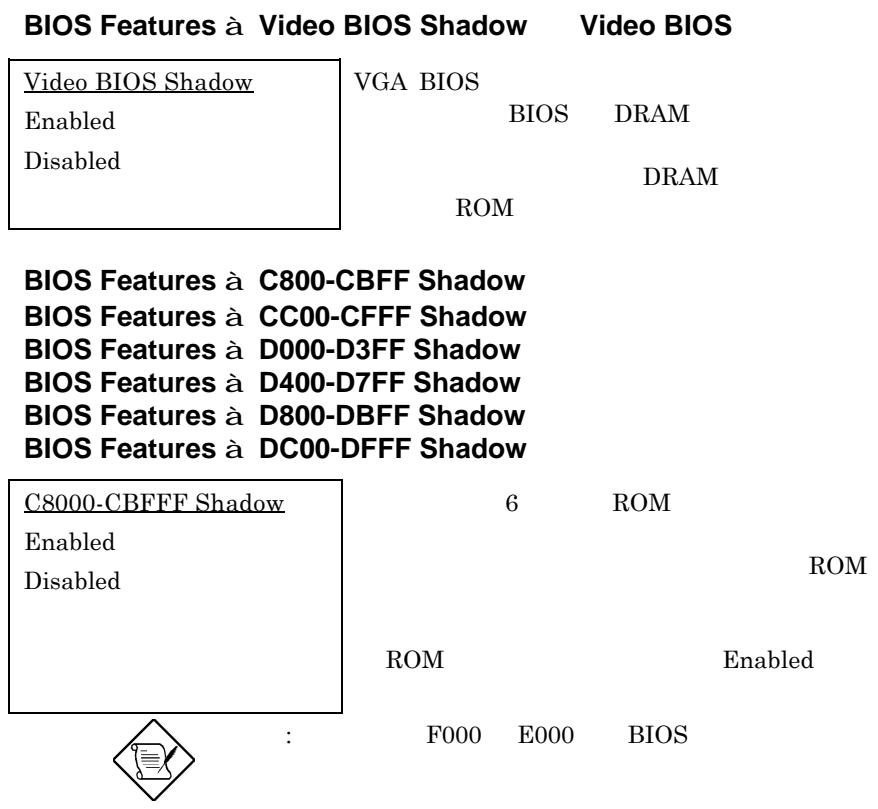

## **3.4** Chipset Features Setup

"Chipset Features Setup"

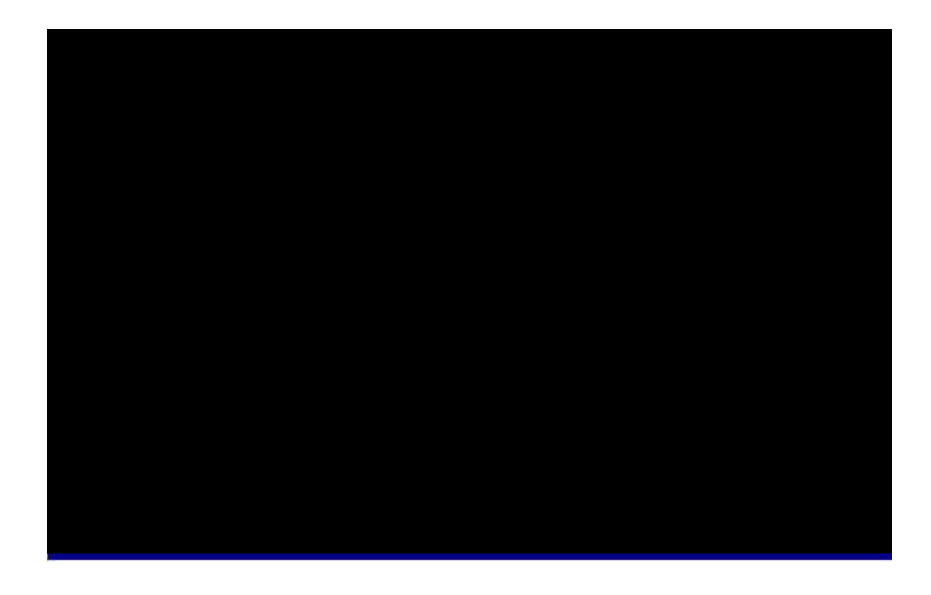

: ここでは、ここでの内容を少しです。<br>- ここでの内容を少しでも多いです。

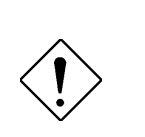

### **Chipset Features à SDRAM(CAS Lat/RAS-to-CAS)**

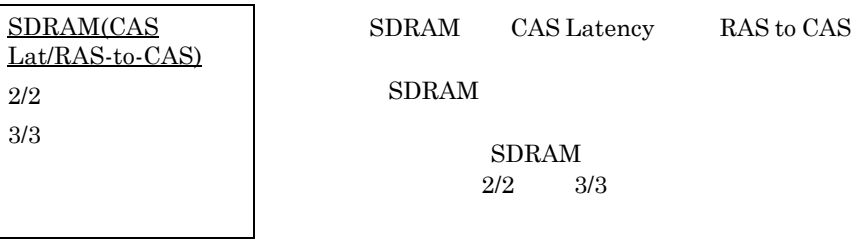

#### **Chipset Features à SDRAM RAS Precharge Time**

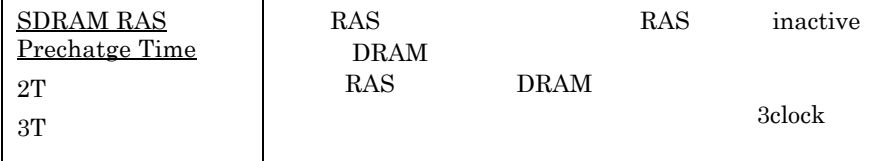

#### **Chipset Features à DRAM ECC Function**

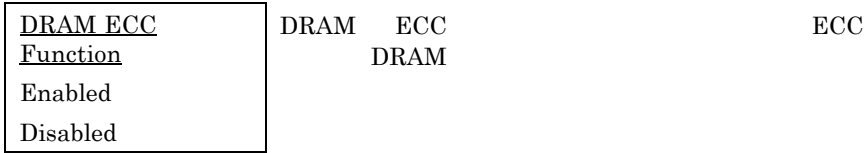

#### **Chipset Features à Video BIOS Cacheable**

**Video BIOS Cacheable** Enabled Disabled

**BIOS** 

### **Chipset Features à Video RAM Cacheable**

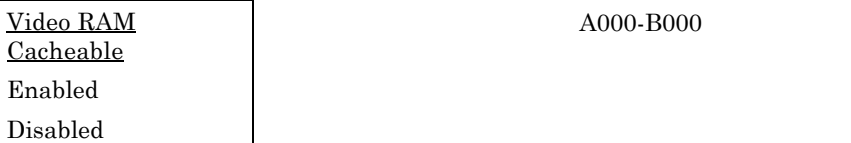

### **Chipset Features à 8 Bit I/O Recovery Time**

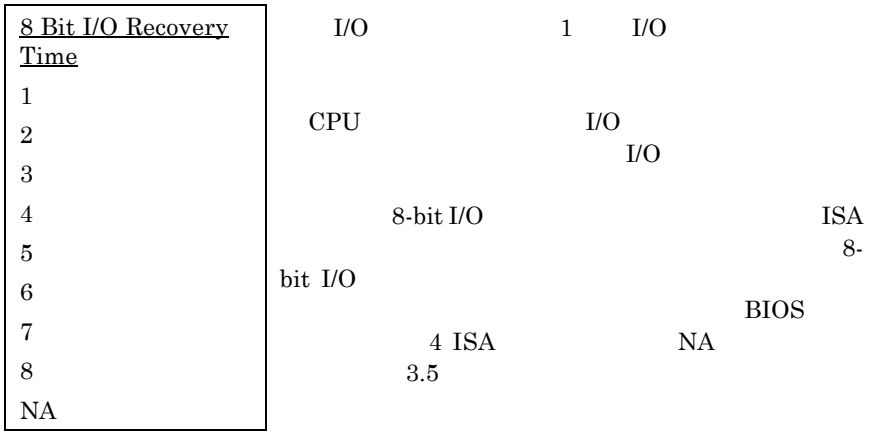

### **Chipset Features à 16 Bit I/O Recovery Time**

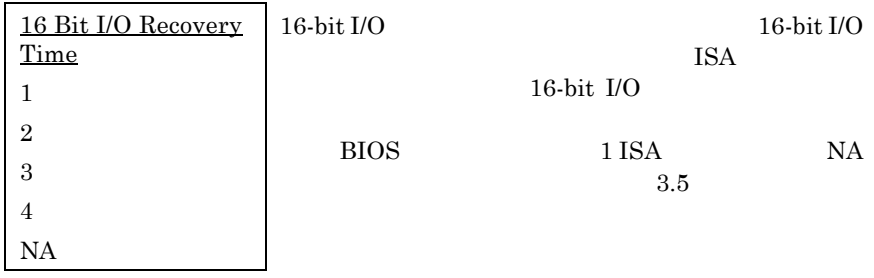

### **Chipset Features à Memory Hole At 15M-16M**

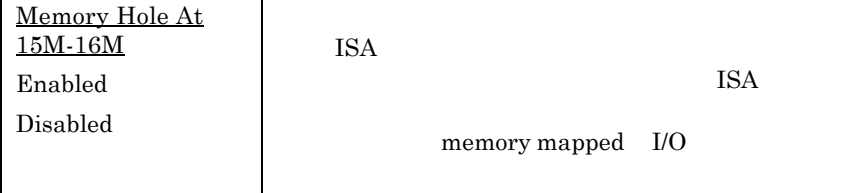

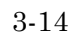

### **Chipset Features à Passive Release**

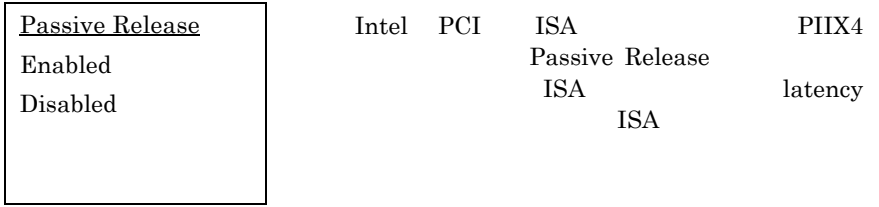

### **Chipset Features à Delayed Transaction**

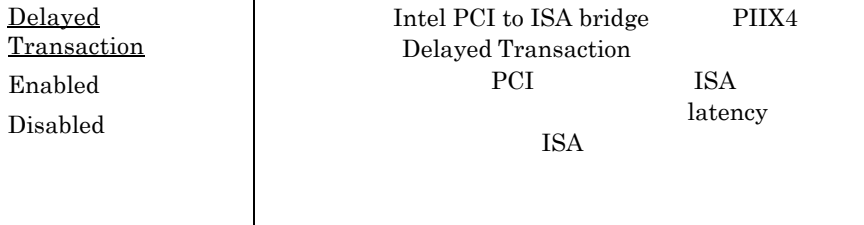

### **Chipset Features à AGP Aperture Size (MB)**

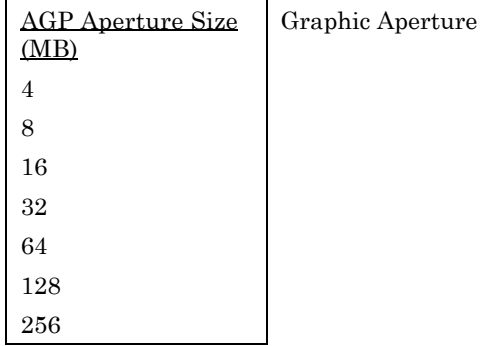

### **Chipset Features à Pentium II Micro Codes (**

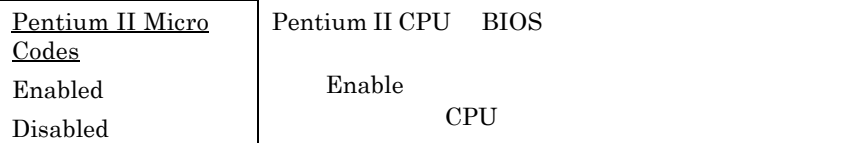

#### **Chipset Features à Manufacture Frequency Default**

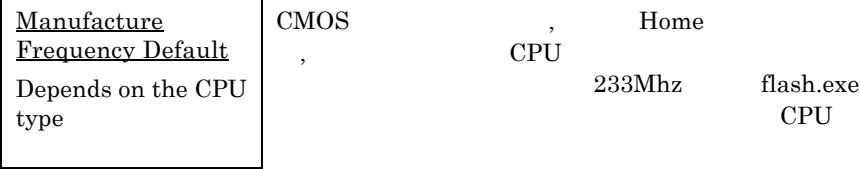

### **Chipset Features à System Frequency**

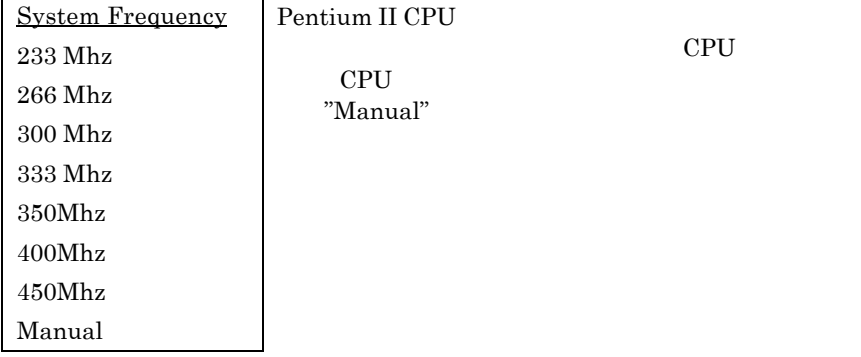

### **Chipset Features à CPU Clock Frequency**

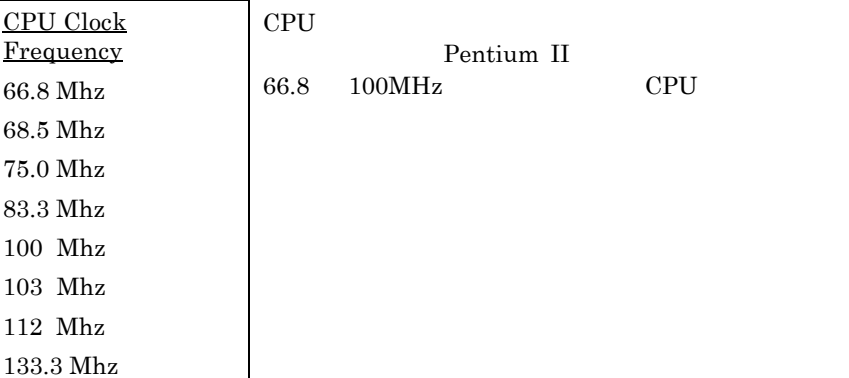

### **Chipset Features à CPU Clock Ratio**

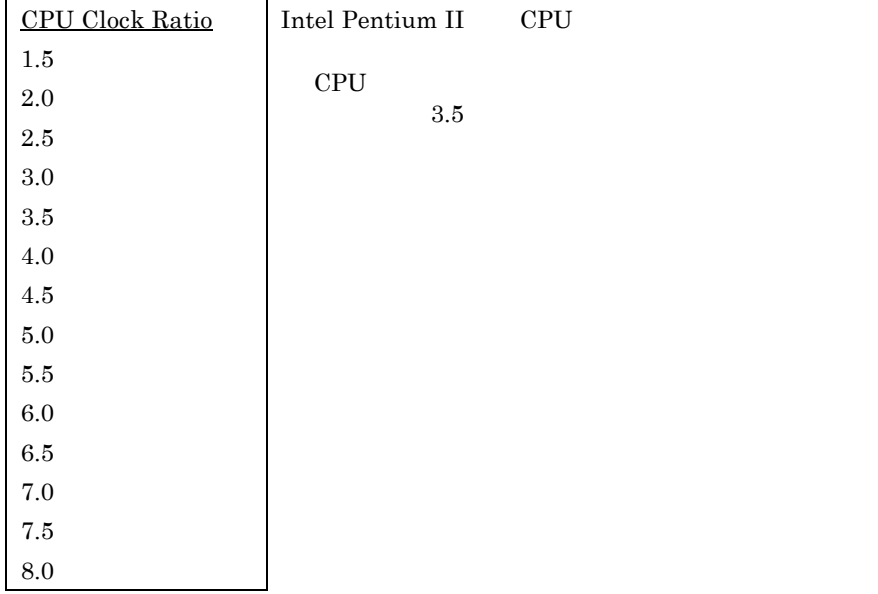

## **3.5 Power Management Setup**

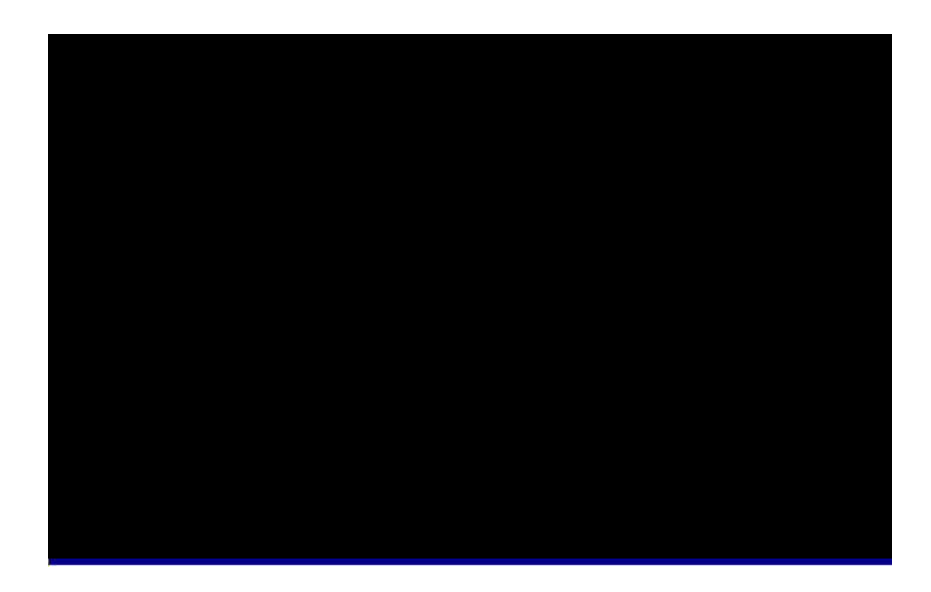

### **Power Management à Power Management**

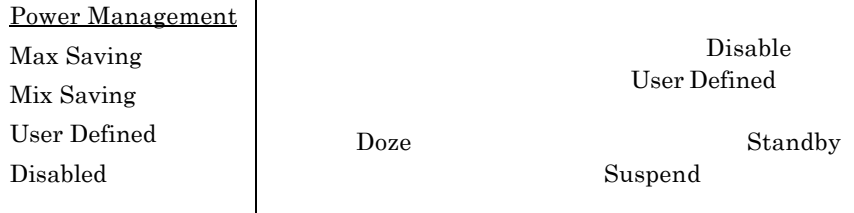

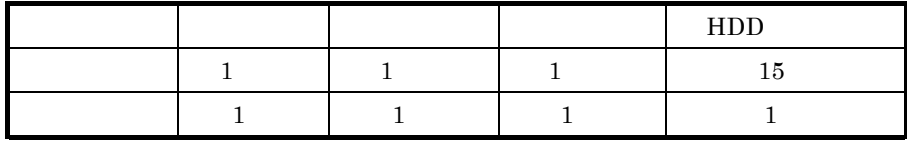

### **Power Management à PM Controlled by APM APM**

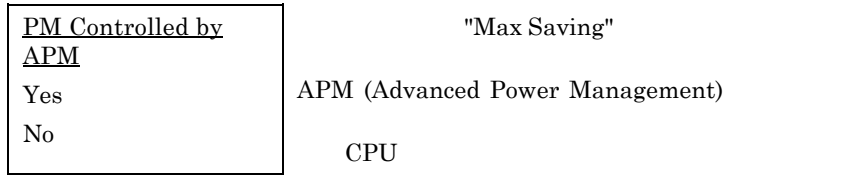

### **Power Management à Video Off After**

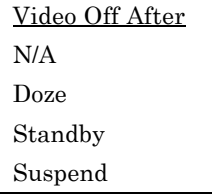

### **Power Management à Doze Mode**

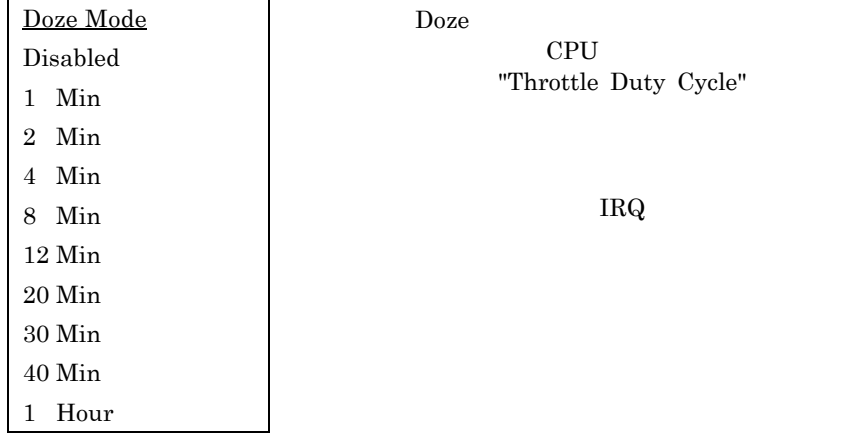

## **Power Management à Standby Mode**

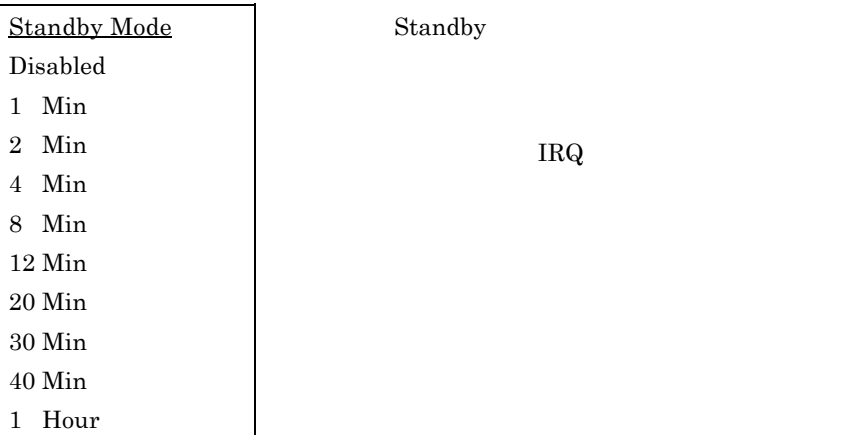

#### **Power Management à Suspend Mode**  $\overline{\phantom{0}}$

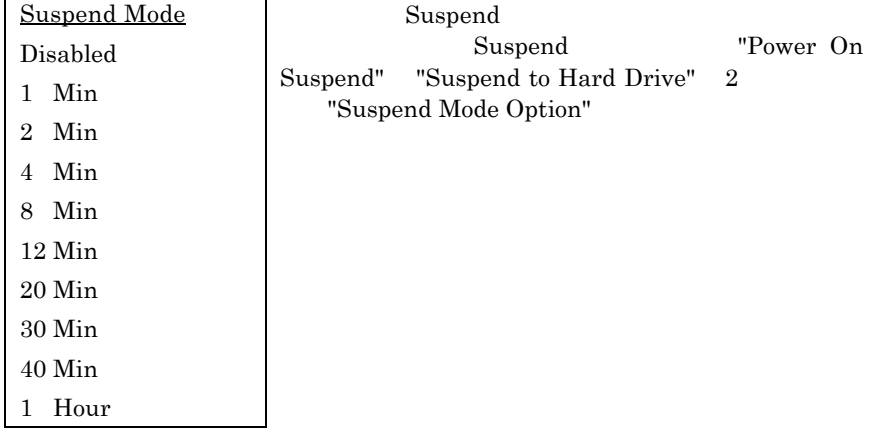

*3-20*

 $\blacksquare$ 

 $\rm{IDE}$ 

 $\Gamma$ 

### **Power Management à HDD Power Down**

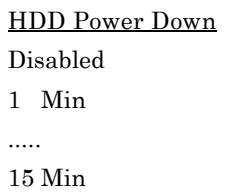

Standby Suspend

### **Power Management à Modem Wake Up**

**Modem Wake Up** Enabled Disabled

#### **Power Management à LAN Wake Up LAN**

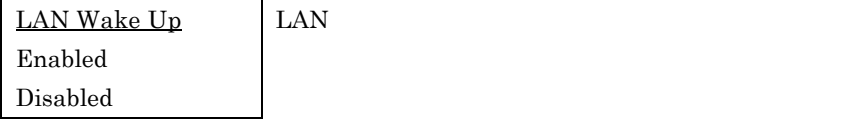

#### **Power Management à Suspend Mode Option**

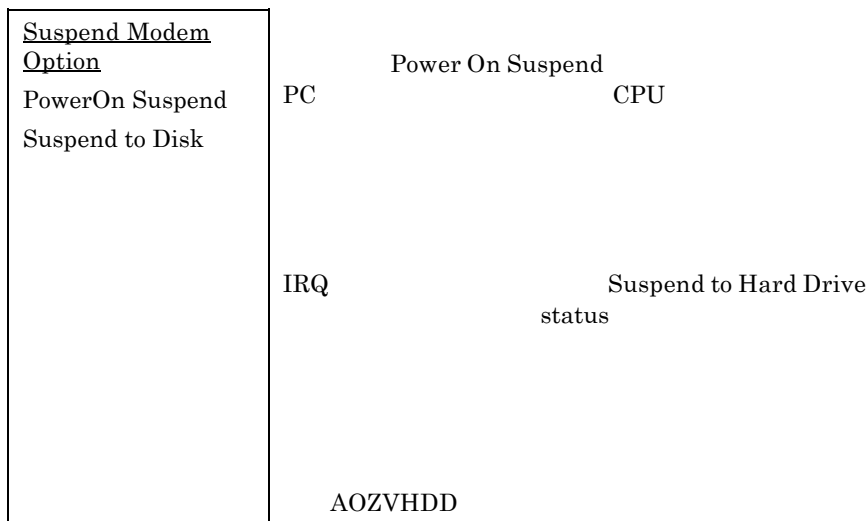

### **Power Management à VGA Active Monitor**

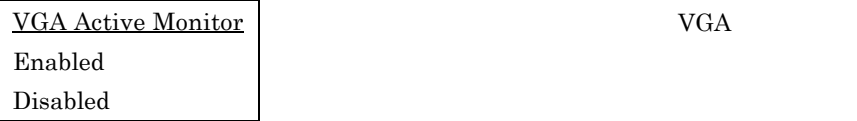

### **Power Management à Power Button Override**

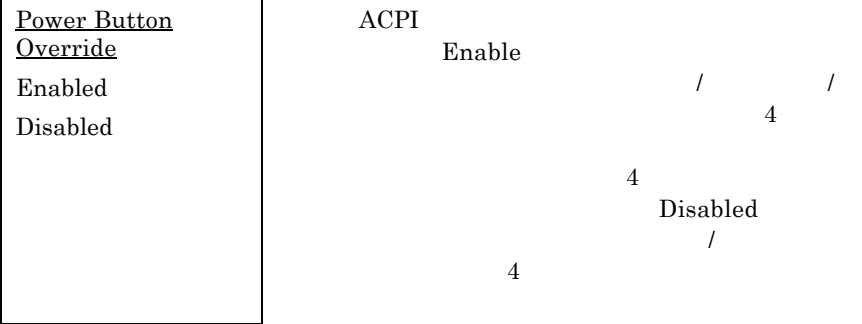

### **Power Management à RTC Wake Up Timer**

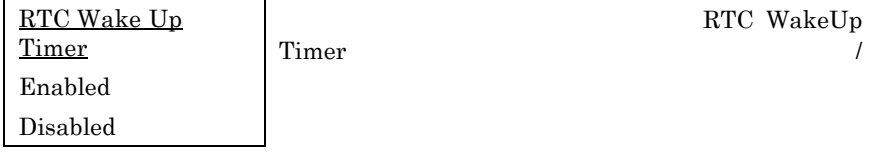

### **Power Management à WakeUp Date (of Month)**

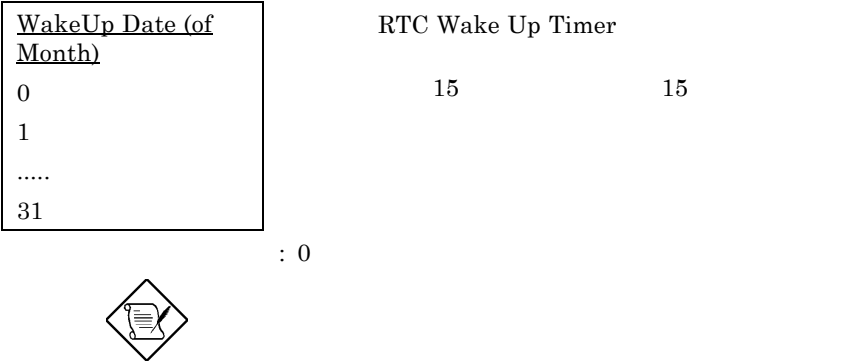

#### **Power Management à WakeUp Time (hh:mm:ss)**

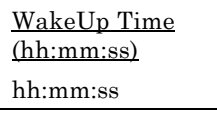

RTC Wake Up Timer

### **Power Management à IRQ 8 Clock Event**

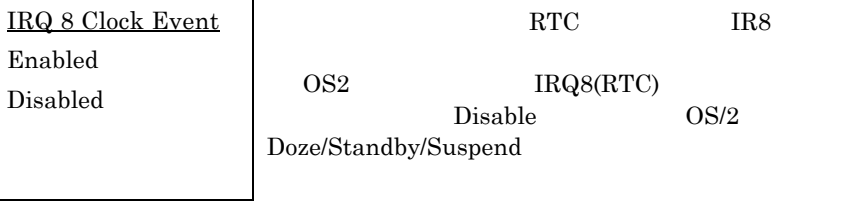

### **Power Management à IRQ [3-7,9-15],NMI**

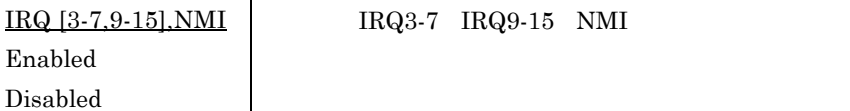

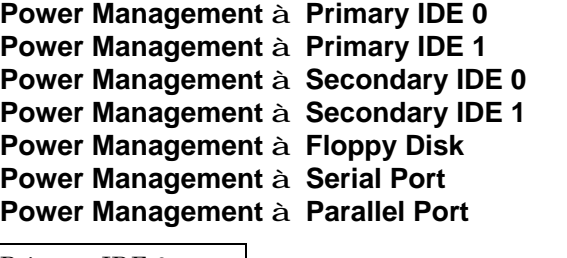

**Primary IDE 0** Enabled Disabled  $IDE$  $\begin{minipage}{0.9\linewidth} \textbf{I/O} & \textbf{address} & \textbf{read}/\textbf{write} \end{minipage}$ 

## **3.6 PNP/PCI Configuration Setup PNP/PCI**

PNP/PCI ISA PCI "PNP/PCI Configuration Setup"

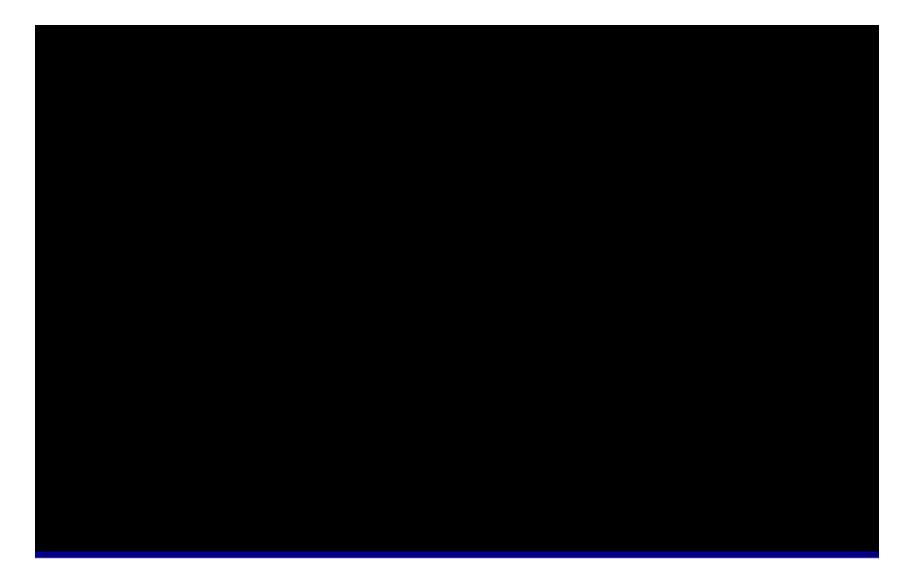

### **PNP/PCI Configuration à PnP OS Installed PnP OS**

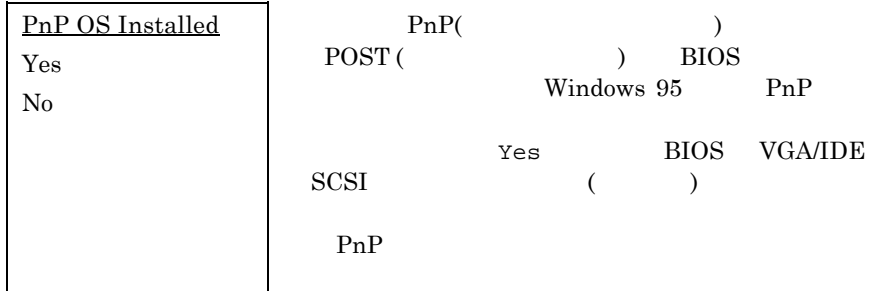

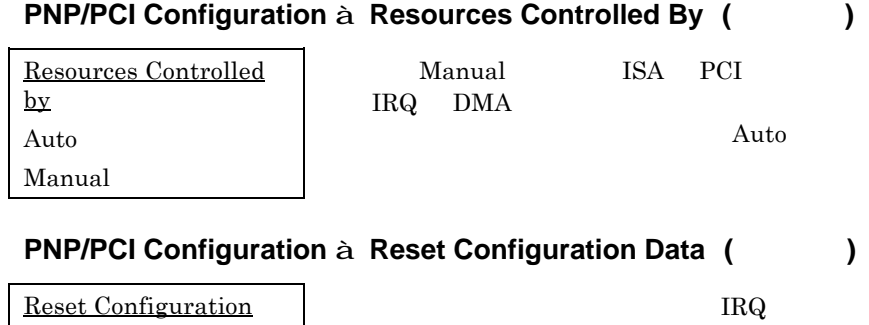

**Data** Enabled Disabled

Enabled

IRQ DMA I/O

**PNP/PCI Configuration à IRQ3 (COM2) (PNP**対応/非対応**) PNP/PCI Configuration à IRQ4 (COM1) PNP/PCI Configuration à IRQ5 (Network/Sound or Others) PNP/PCI Configuration à IRQ7 (Printer or Others) PNP/PCI Configuration à IRQ9 (Video or Others) PNP/PCI Configuration à IRQ10 (SCSI or Others) PNP/PCI Configuration à IRQ11 (SCSI or Others) PNP/PCI Configuration à IRQ12 (PS/2 Mouse) PNP/PCI Configuration à IRQ14 (IDE1) PNP/PCI Configuration à IRQ15 (IDE2)**

address

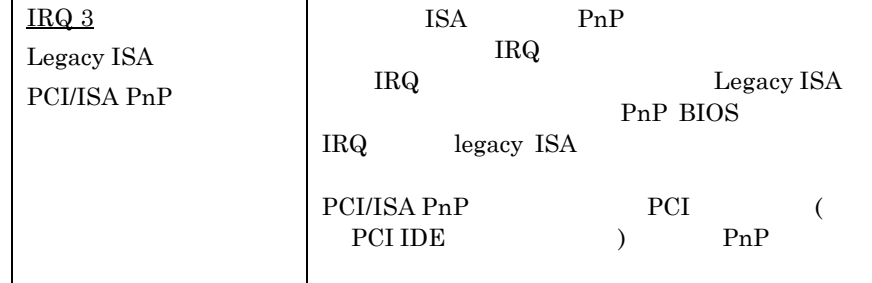

#### **PNP/PCI Configuration à DMA 0 PNP/PCI Configuration à DMA 1 PNP/PCI Configuration à DMA 3 PNP/PCI Configuration à DMA 5 PNP/PCI Configuration à DMA 6 PNP/PCI Configuration à DMA 7**

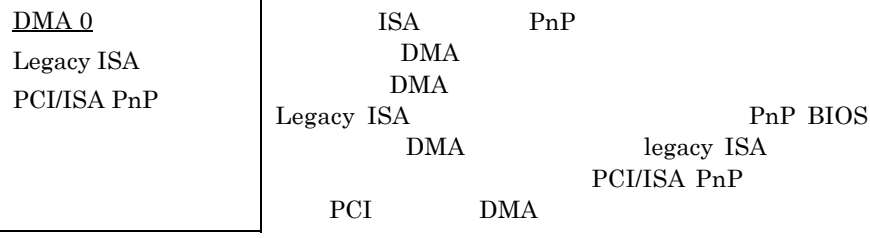

#### **PNP/PCI Configuration à PCI IDE IRQ Map To**

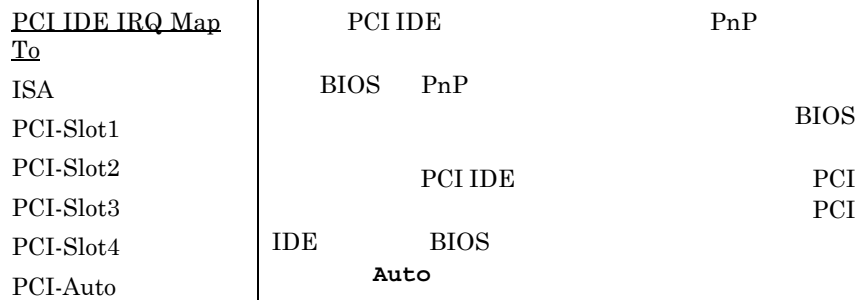

#### **PNP/PCI Configuration à Primary IDE INT# PNP/PCI Configuration à Secondary IDE INT#**

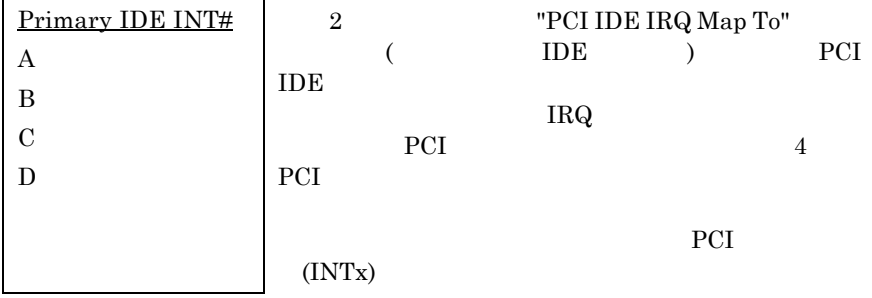

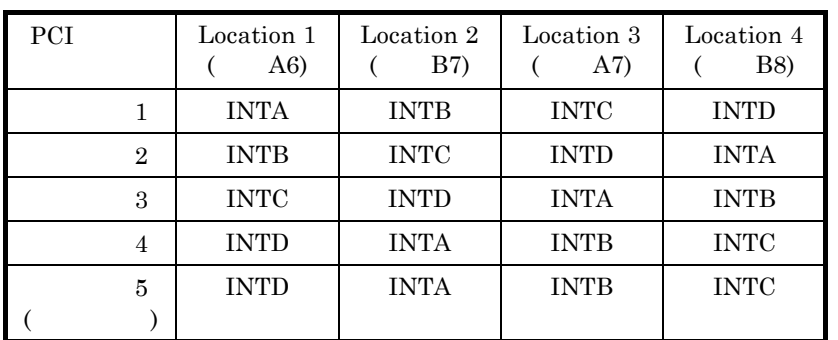

### **PNP/PCI Configuration à Used MEM Base Addr**

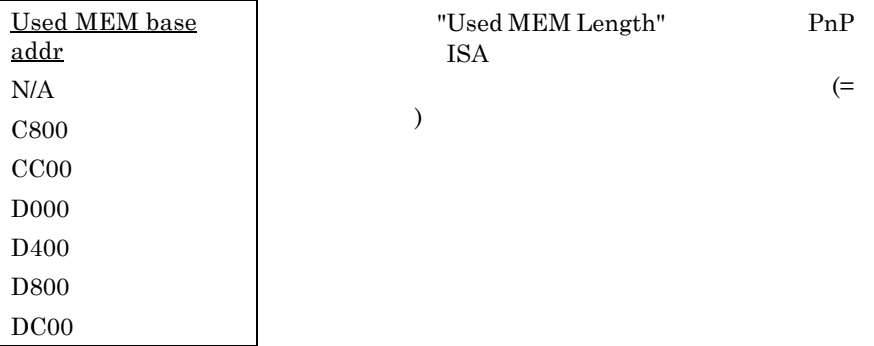

## **PNP/PCI Configuration à Used MEM Length**

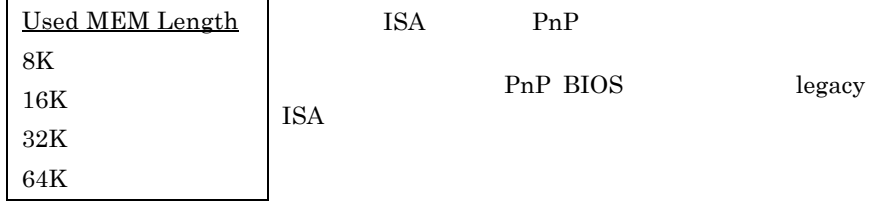

#### **PNP/PCI Configuration à PCI Slot1 IRQ (Right) PNP/PCI Configuration à PCI Slot2 IRQ PNP/PCI Configuration à PCI Slot3 IRQ PNP/PCI Configuration à PCI Slot4 IRQ (Left)**

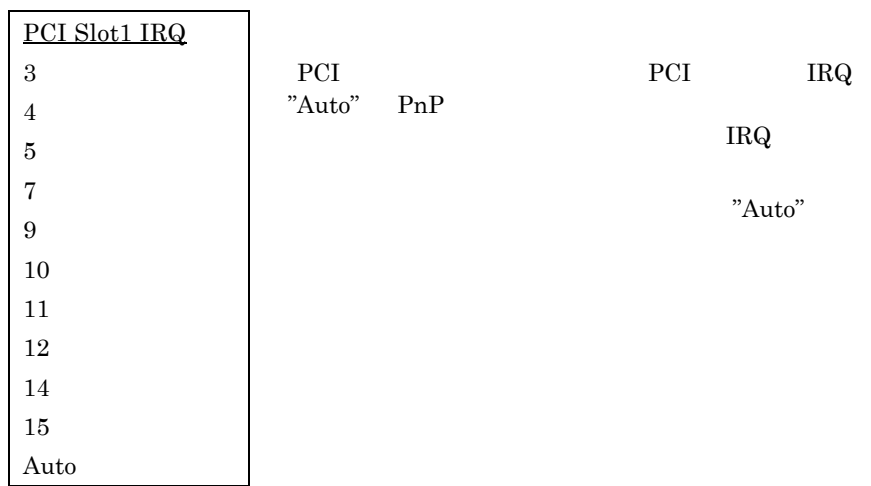

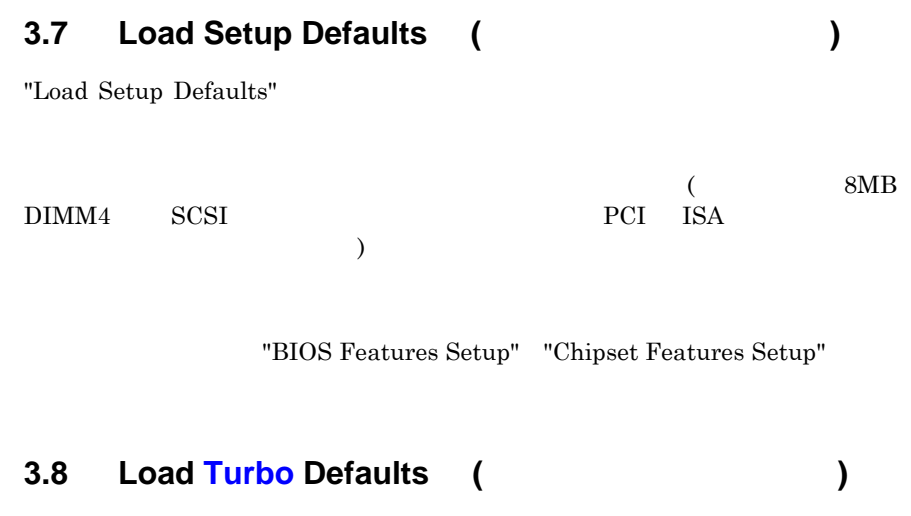

"Load Turbo Defaults"

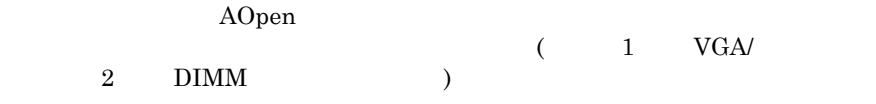

"Chipset Features Setup"

 $3\%$   $10\%$ 

*3-30*

 $\overline{\phantom{a}}$ 

## **3.9 Integrated Peripherals**

"Integrated Peripherals"

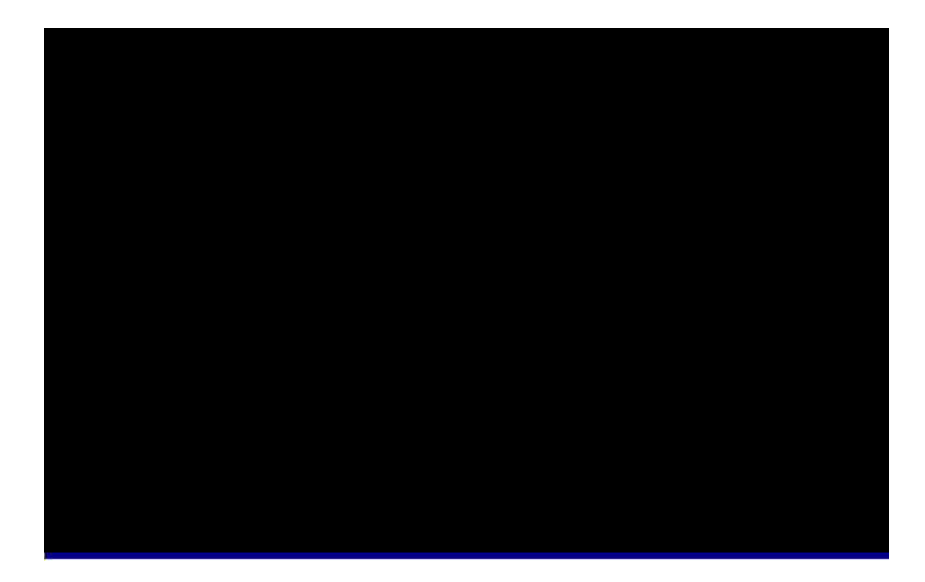

### **Integrated Peripherals à IDE HDD Block Mode**

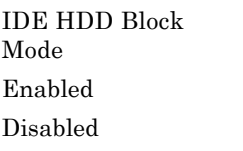

 $\begin{minipage}{0.9\linewidth} \begin{tabular}{l} \hline\Pi\end{tabular} \end{minipage} \begin{tabular}{l} \hline \multicolumn{3}{c}{\textbf{5}}\\ \multicolumn{3}{c}{\textbf{5}}\\ \multicolumn{3}{c}{\textbf{5}}\\ \multicolumn{3}{c}{\textbf{5}}\\ \multicolumn{3}{c}{\textbf{5}}\\ \multicolumn{3}{c}{\textbf{5}}\\ \multicolumn{3}{c}{\textbf{5}}\\ \multicolumn{3}{c}{\textbf{5}}\\ \multicolumn{3}{c}{\textbf{5}}\\ \multicolumn{3}{c}{\textbf{5}}\\ \multicolumn{3}{c}{\$ 

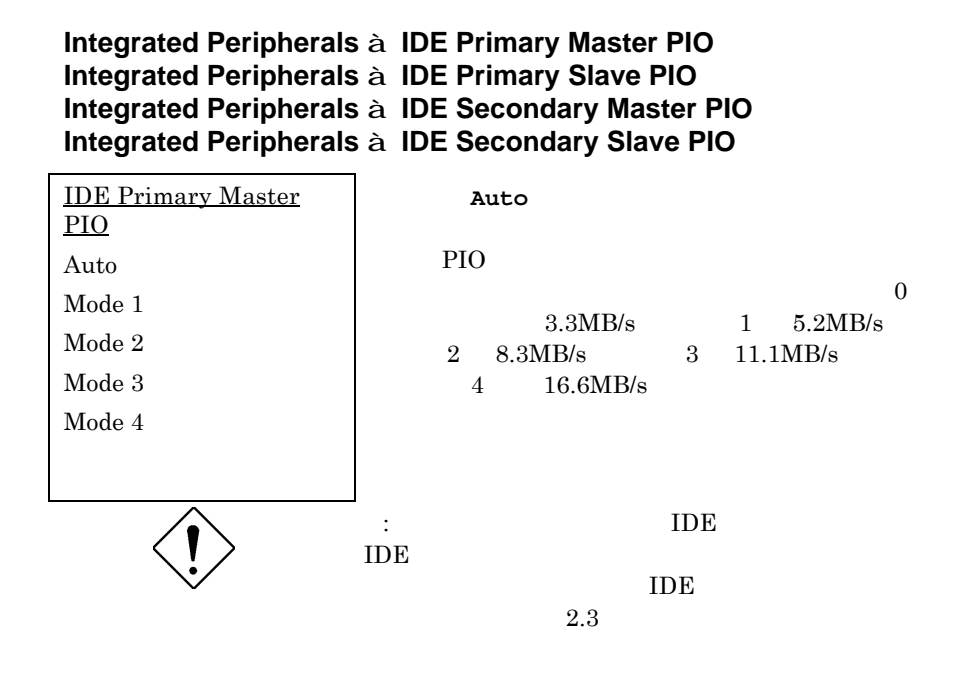

#### **Integrated Peripherals à IDE Primary Master UDMA Integrated Peripherals à IDE Primary Slave UDMA Integrated Peripherals à IDE Secondary Master UDMA Integrated Peripherals à IDE Secondary Slave UDMA**

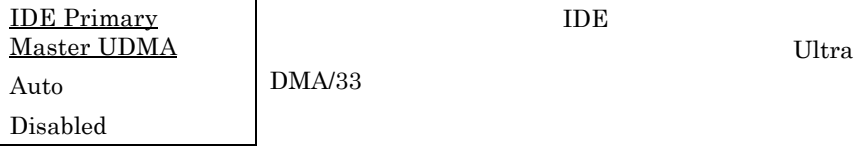

#### **Integrated Peripherals à On-Chip Primary PCI IDE Integrated Peripherals à On-Chip Secondary PCI IDE**

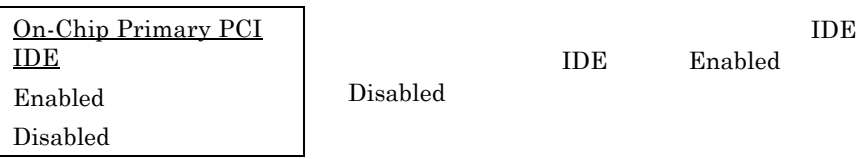

#### **Integrated Peripherals à USB Legacy Support**

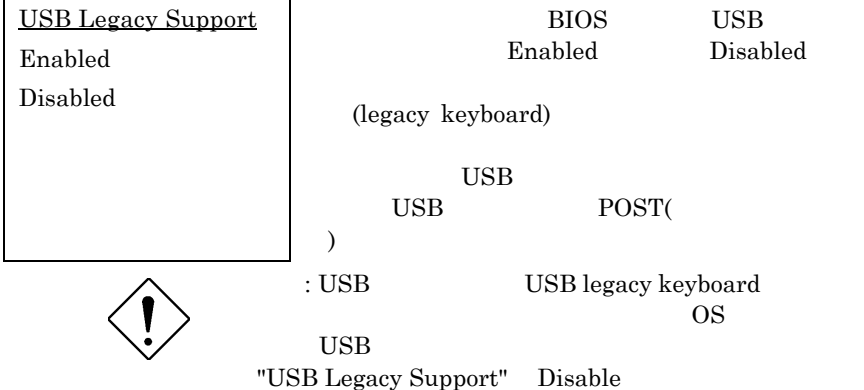

#### **Integrated Peripherals à USB IRQ Released**

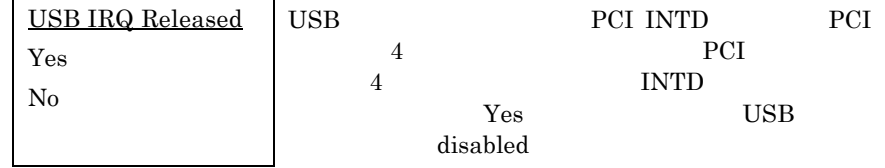

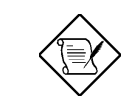

: PCI VGA PCI PCI VGA 4

#### **Integrated Peripherals à Onboard FDC Controller**

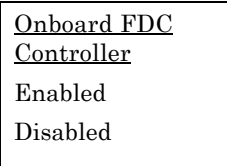

Enabled

Disabled

Auto

#### **Integrated Peripherals à Onboard Serial Port 1 Integrated Peripherals à Onboard Serial Port 2**

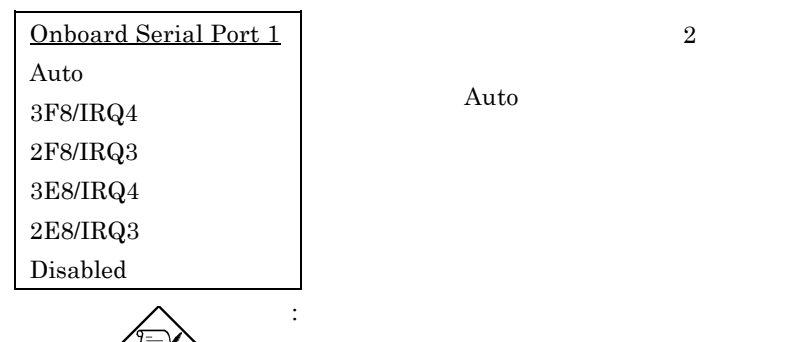

 $\overline{2}$   $\overline{2}$ 

 **Integrated Peripherals à Onboard Parallel Port**

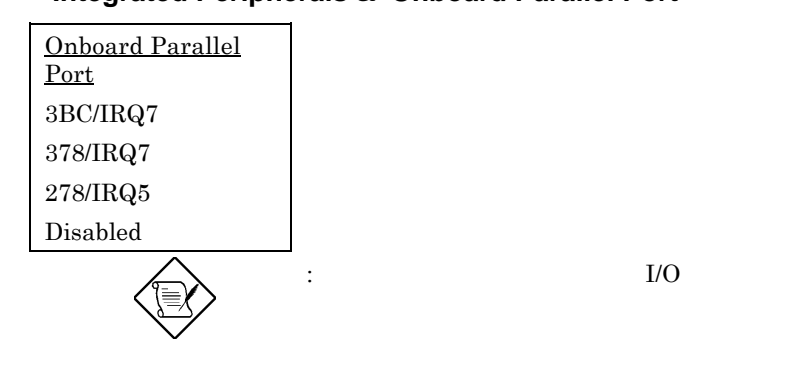

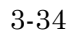

ここでは上記の IR 制御装置のアドレスを選びます。

### **Integrated Peripherals à Parallel Port Mode**

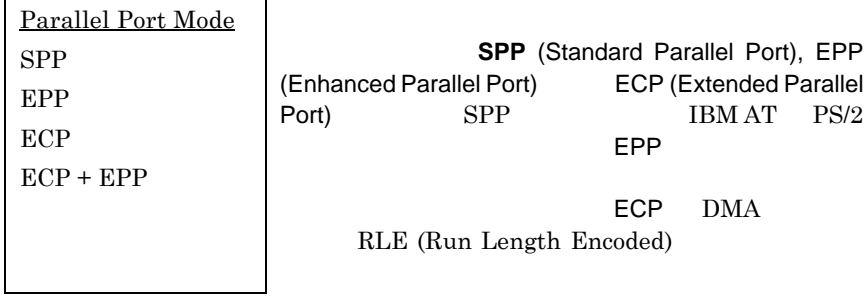

### **Integrated Peripherals à Onboard IR Controller**

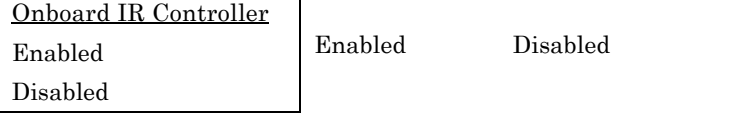

### **Integrated Peripherals à IR Address Selection**

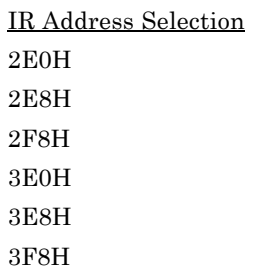

### **Integrated Peripherals à IR Mode**

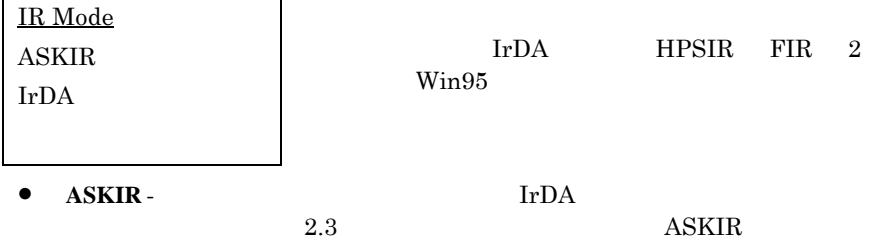

56 Kbps

- **HPSIR**  $2.3$ HPSIR  $115$  Kbps
- **FIR**  $2.3$ FIR (Fast IR) 4 Mbps

### **Integrated Peripherals à IR IRQ Selection**

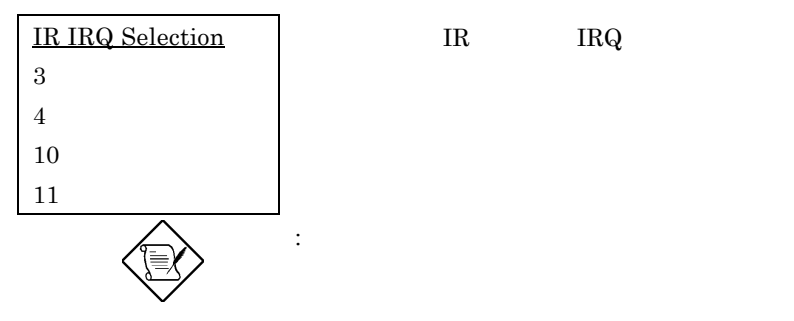

### **3.10 Password Setting (**  $\qquad$  )

1.  $\blacksquare$  $8$  $\star$ 

2. Supervisor of the set of the set of the set of the set of the set of the set of the set of the set of the set of the set of the set of the set of the set of the set of the set of the set of the set of the set of the set  $3.$ 

<Enter>

<Enter>

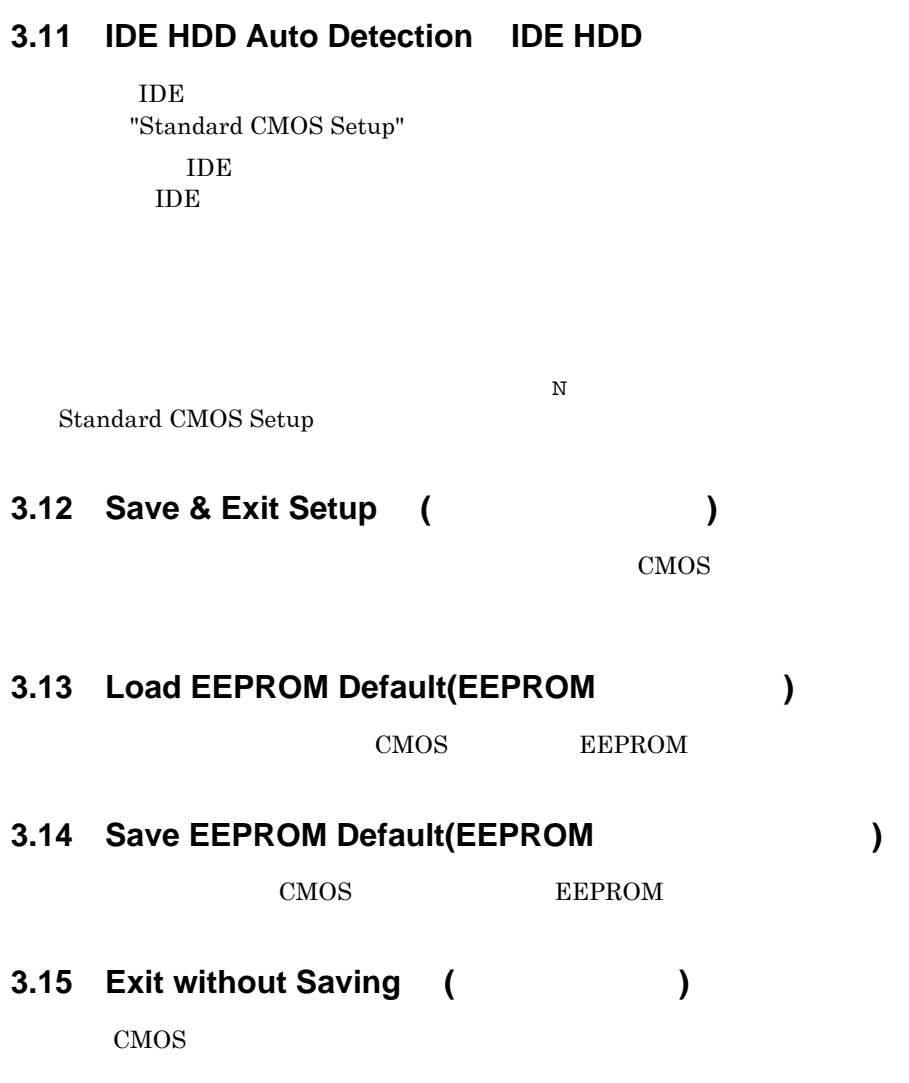

### **3.16 NCR SCSI BIOS and Drivers**

BIOS NCR 53C810 SCSI BIOS  $\begin{array}{lll} \text{BIOS} & \text{NCR } 53\text{C}810 \text{ SCSI} \end{array}$ NCR SCSI BIOS NCR SCSI BIOS DOS, Windows 3.1 OS/2  ${\rm NCR}\quad \ {\rm SCSI}\qquad \qquad {\rm OS}$  ${\rm NCR}$ 53C810 SCSI

### **3.17 AWARD BIOS Flash Utility**

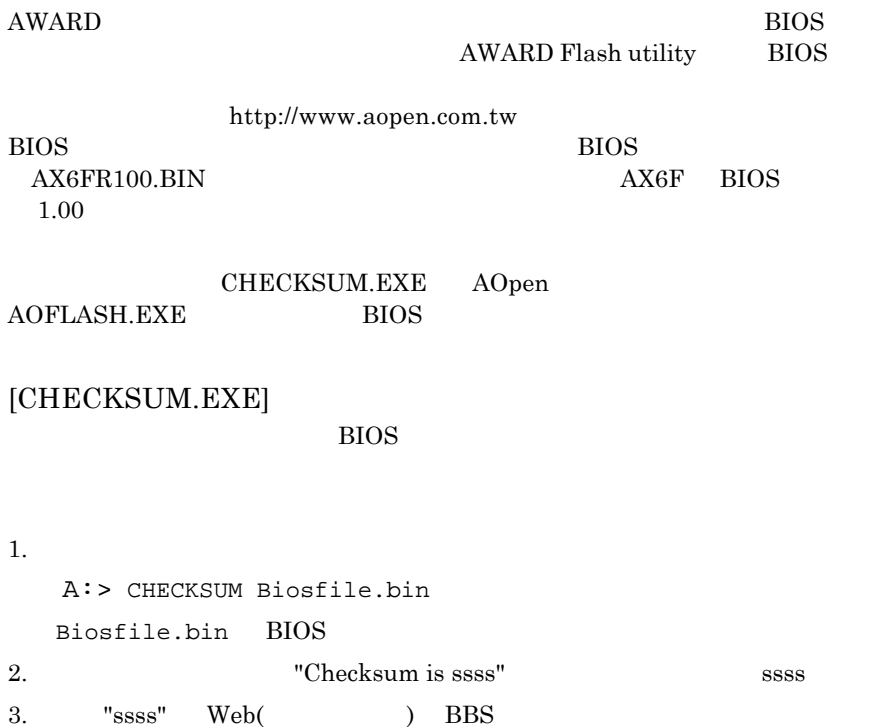

**BIOS**
# **AWARD BIOS**

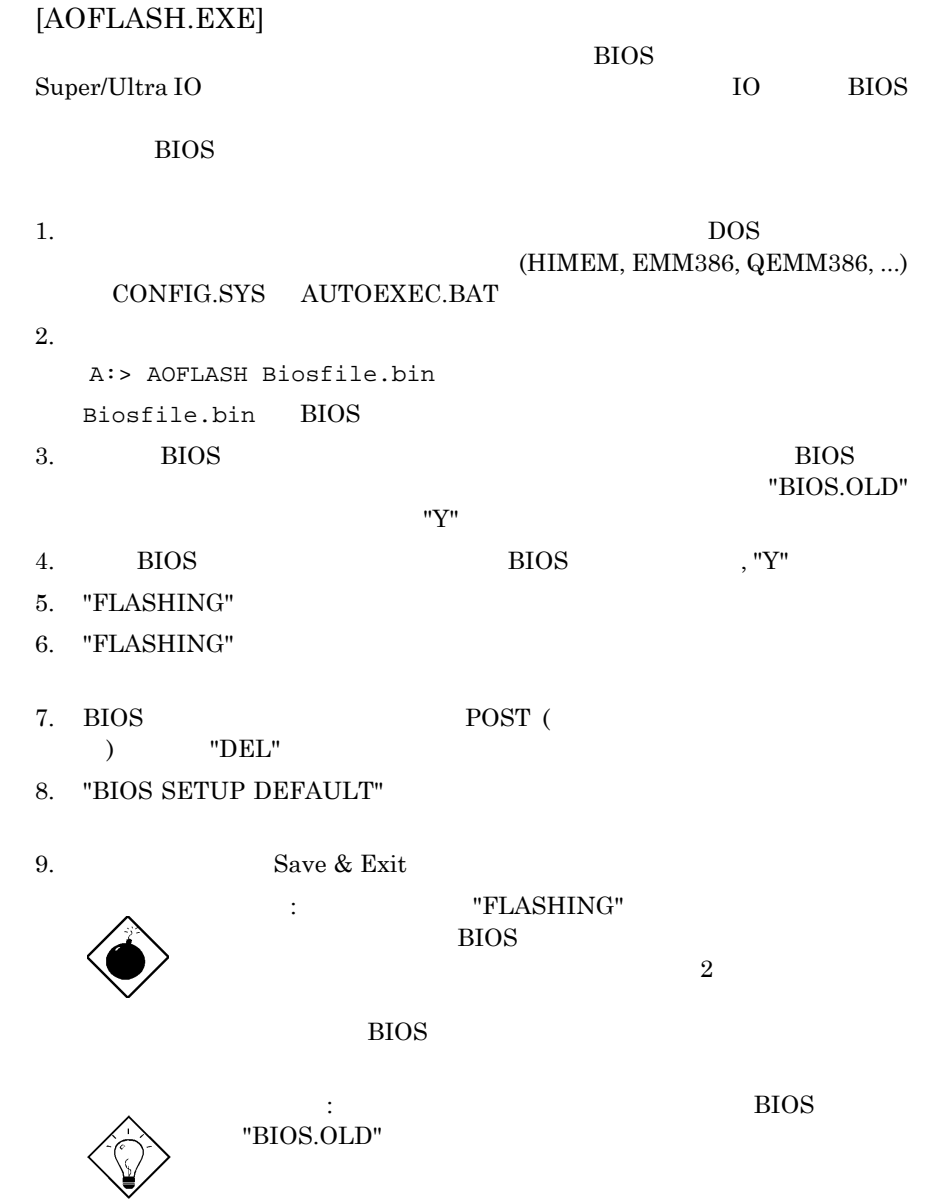

*3-39*

**AWARD BIOS** 

*3-40*

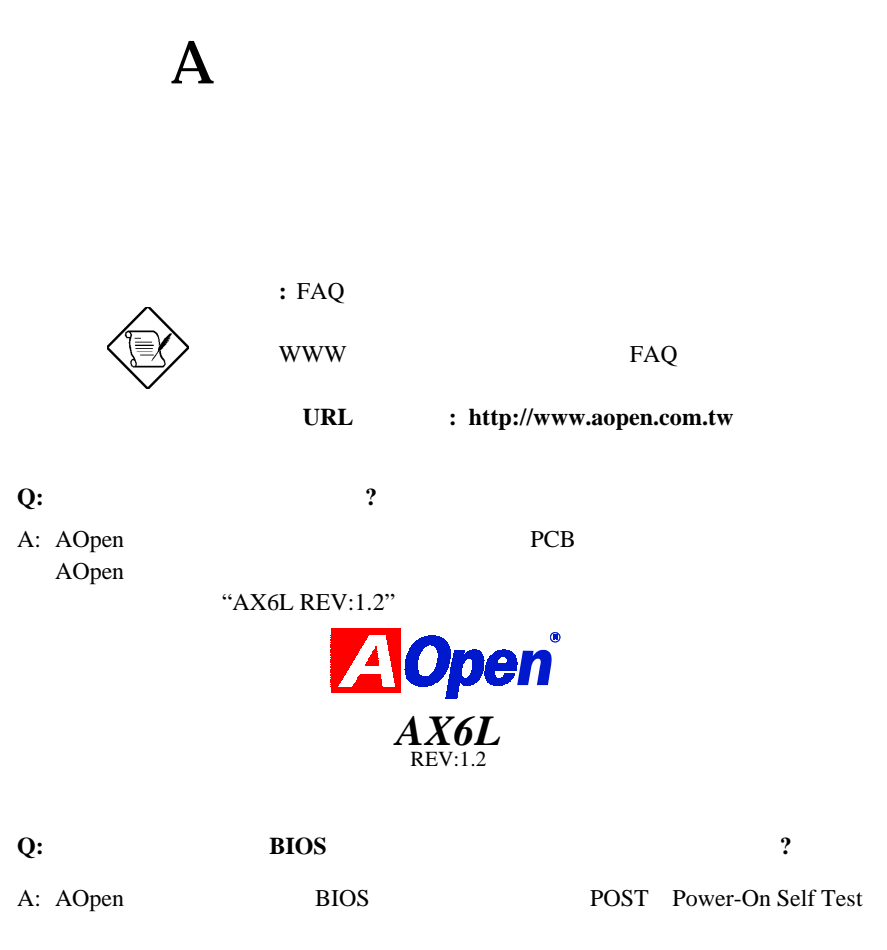

には、<br>R \*\*AX6L R1.30"

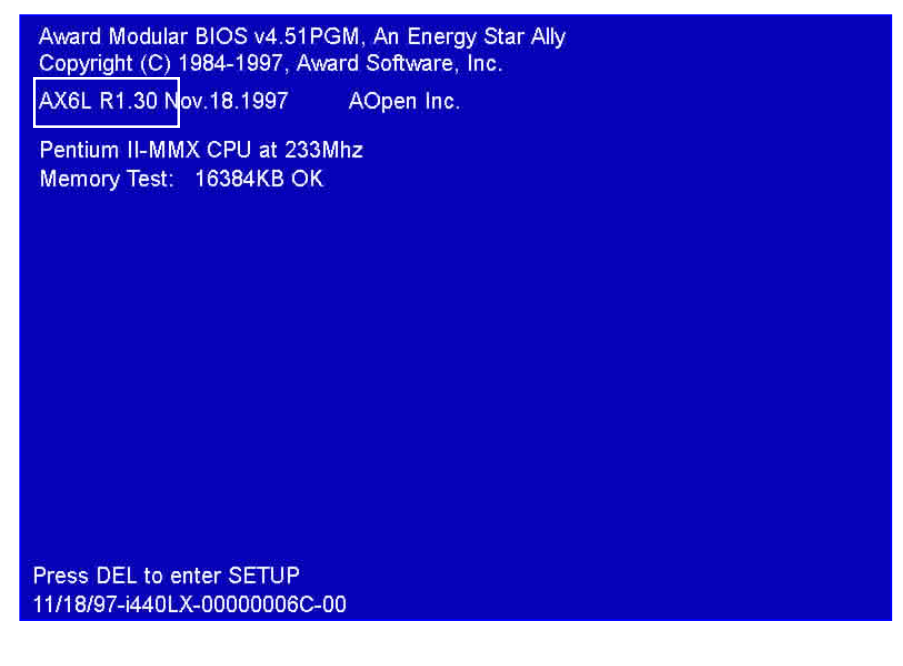

#### **Q:MMX** ?

A: MMX Intel Pentium PP/MT (P55C) Pentium II CPU

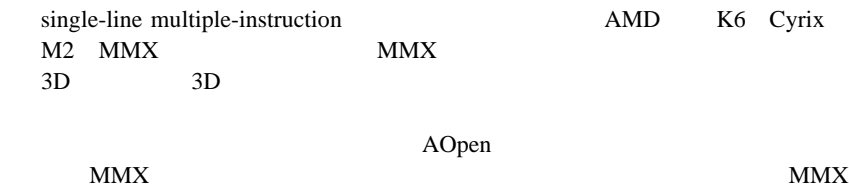

CPU and the contract to the contract of the contract of the contract of the contract of the contract of the contract of the contract of the contract of the contract of the contract of the contract of the contract of the co

#### **Q: Pentium II** 2

DRAM: 64MB EDO or SDRAM

A: CPU

- HDD : Quantum Fireball 1280AT
- VGA : Matrox Millennium VGA, 4MB, 1024x768 24bit, 85Hz.
- OS : Windows 95 4.00.950

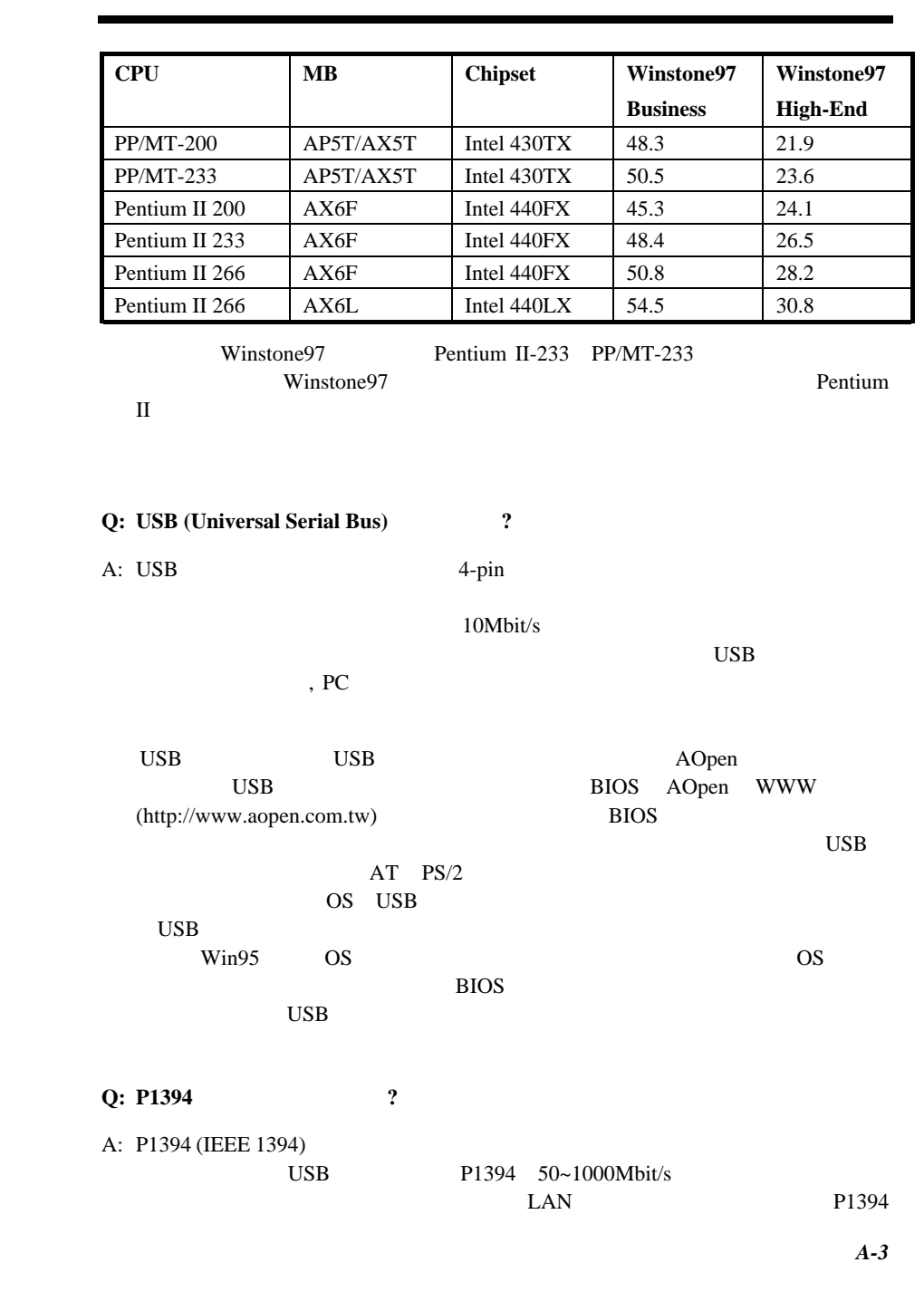

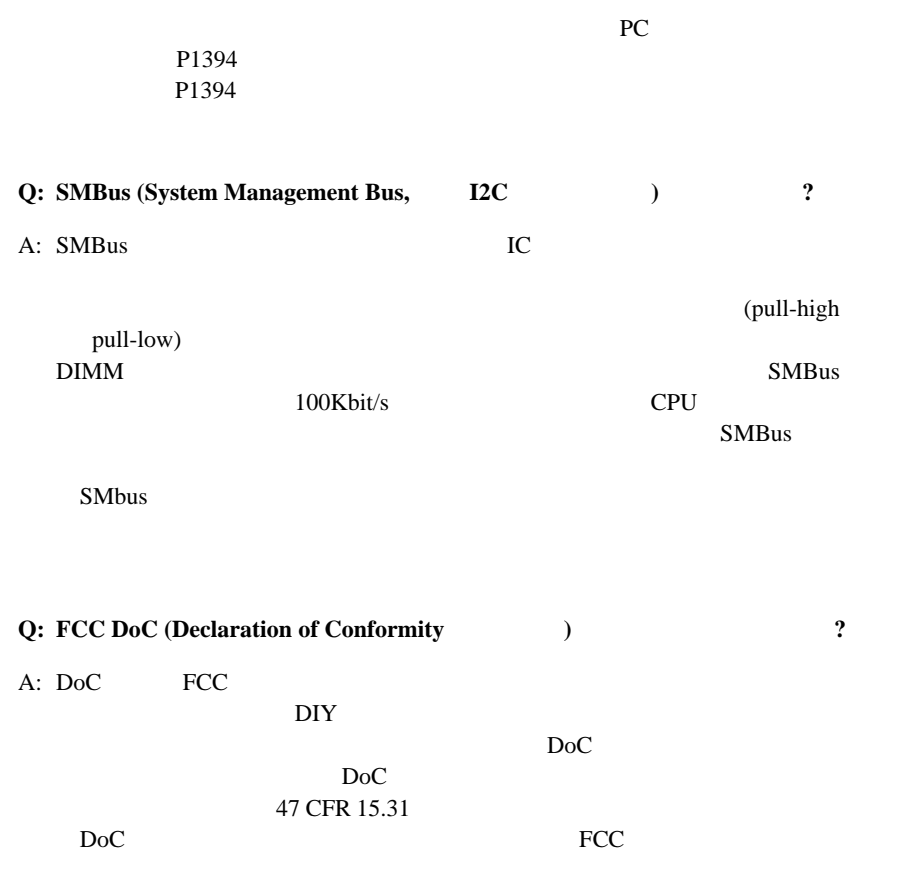

 $DoC$ 

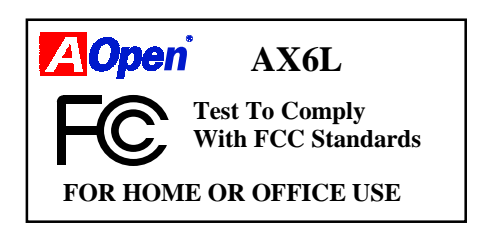

*A-4*

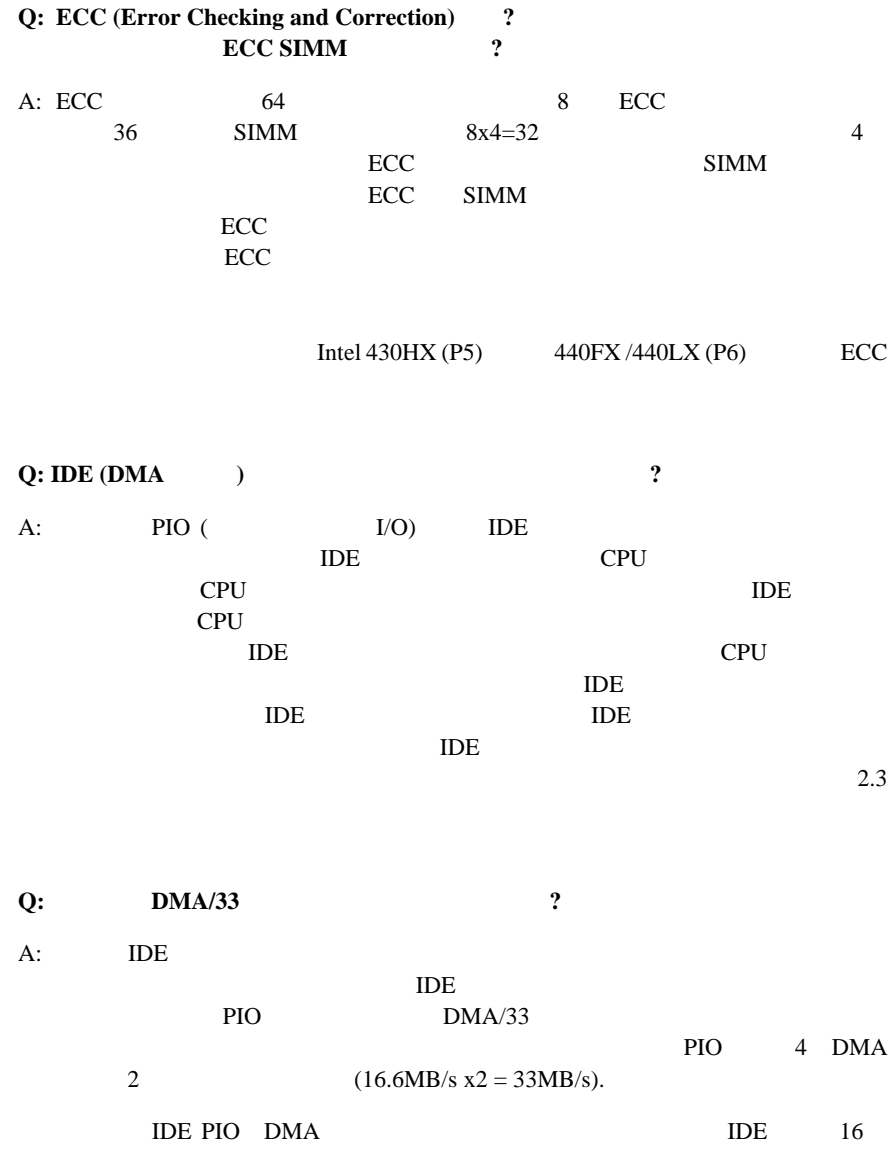

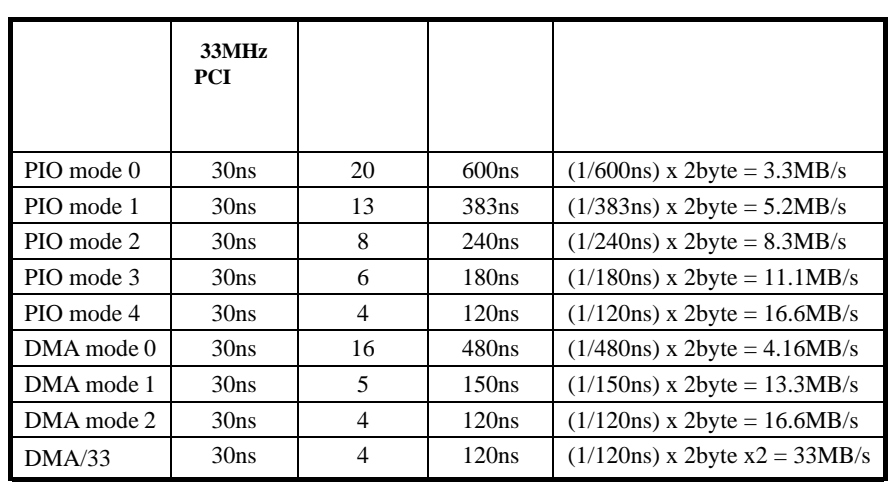

**Q:** ROM BIOS ?

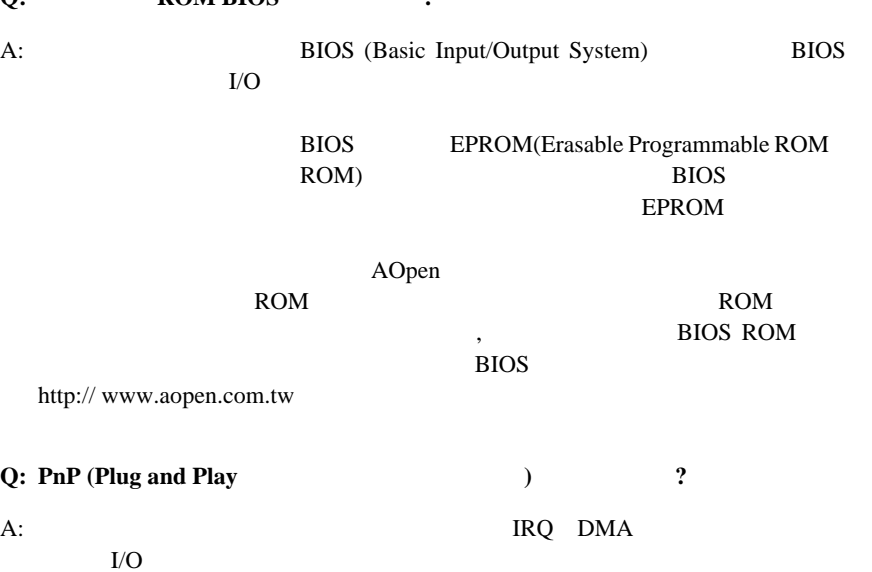

OS

PnP
BIOS
Windows 95

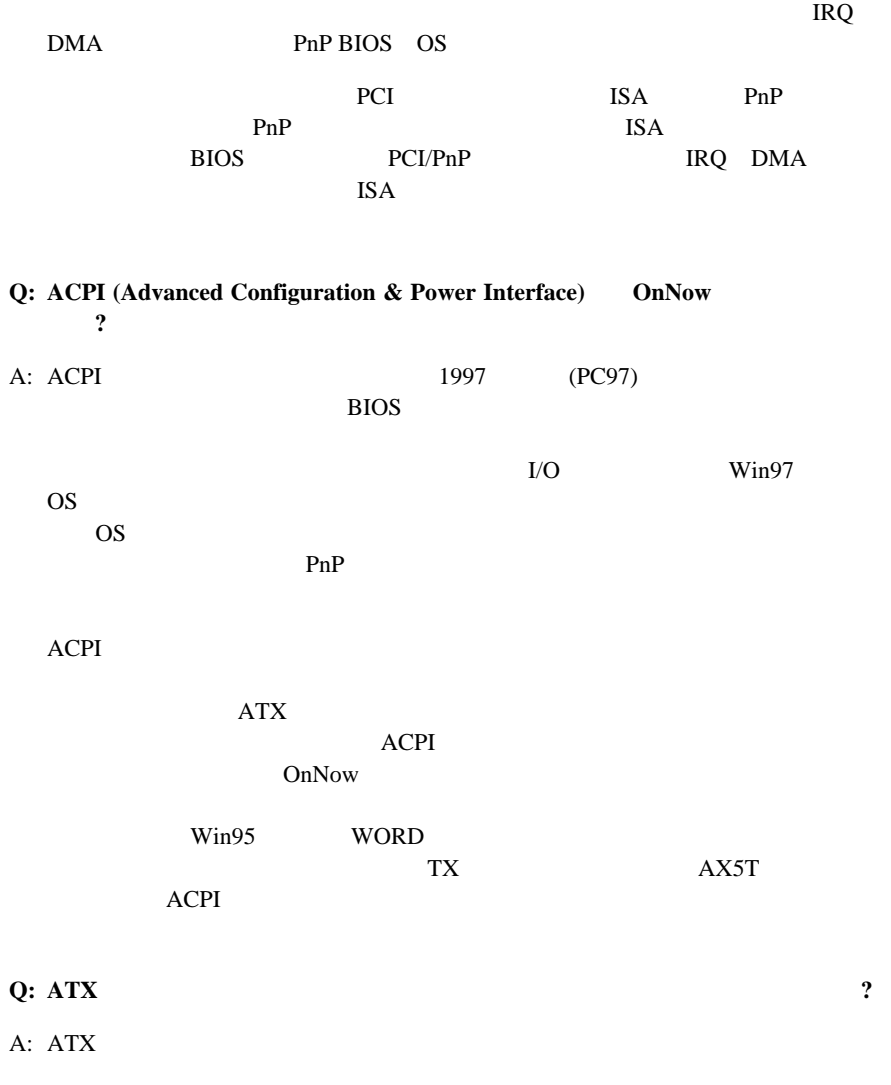

 $ATX$ 

 $ACPI$  $\Lambda$ Open  $\Lambda$ TX AX5T,AX5TC,AX6F,AX6L, AX6LC, AX6B, AX6BC WakeUP (Modem Ring-On:  $\left( \begin{array}{ccc} \cdot & \cdot & \cdot \\ \cdot & \cdot & \cdot \\ \cdot & \cdot & \cdot \end{array} \right)$ Windows 95 AOpen A X5T,AX5TC,AX6F,AX6L, AX6LC, AX6B, AX6BC **Q: RTC** 2 A: RTC (Wake Up Timer) は秒です。日付と時間をセットするには、BIOS のセットアップで、パワーマ RTC Enable Enable RTC AOpen AX5T, AX5TC, AX6F, AX6L, AX6LC, AX6B, AX6BC **Q: LAN** (WakeUp) ? A: LAN

MAC<sub>2</sub>

## **Q: AGP** (Accelerated Graphic Port) 2 A: AGPとは高性能な3Dグラフィック機能に目標を定めたPCIに似たバス・インタ AGP 66MHz 66MHz x 4byte x  $2 = 528MB/s$ AOpen AX6L, AX6LC, AX6B, AX6BC Intel LX/BX AGP **Q: Intel 440BX AGP** A: AGP (Intel) 440LX  $440\text{LX}$   $75\text{Mhz}$ AGP
75Mhz  $100Mhz$  (Intel) 440BX AGP AGP 440BX  $66Mhz$  $AGP$ **Q:** Windows'95 **AGP VGA PCI -to-PCI AGP** A: PCI PCI-to- PCI AGP AGP Windows 95 AGP ステムの遂行に影響を与えないので、 それを解決しようとすると逆にPCに不 Windows 98 **Q: Pentium Pentium Pro Pentium II Deturbo** 逆ターボ)モードをサポートしていますか**?**  $\mathbf{A}:$ cpu states the contract of the contract of the set of the set of the set of the set of the set of the set of the set of the set of the set of the set of the set of the set of the set of the set of the set of the set of the CPU CPU CPU

ームをつける RTC

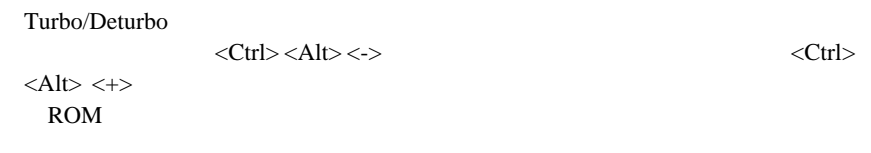

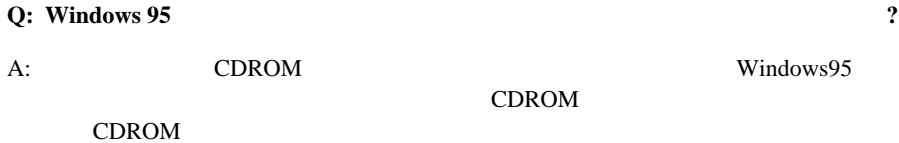

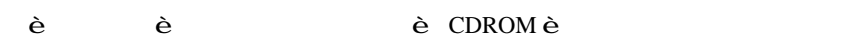

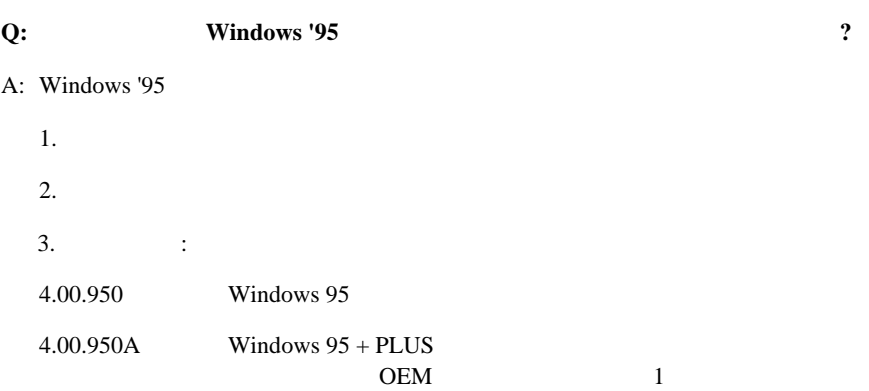

## 4.00.950B OEM 2 OEM
2.1 4.00.950C OEM 2.5  $\text{OS}$  2.1 USB OSR2 Windows\System\Vmm32 Ntkern.vxd 4.03.1212 **Q: TX, LX, BX** Windows'95  $\mathcal{D}$   $\mathcal{D}$   $\mathcal{$  $A:$  " " ktory and the AOpen state of the AOpen state  $\Lambda$  $Win95$ " AOchip.exe" AOpen TX LX BX USB USB USB しょうかい

Win98

### Q AOpen

 $\mathbf{A}:$ 

AOpen CPU  $100uF$ 1000uF ESR(Equivalent Serial Resistor,  $0.7$  0.15 ESR SESR  $CPU$ AOpen :

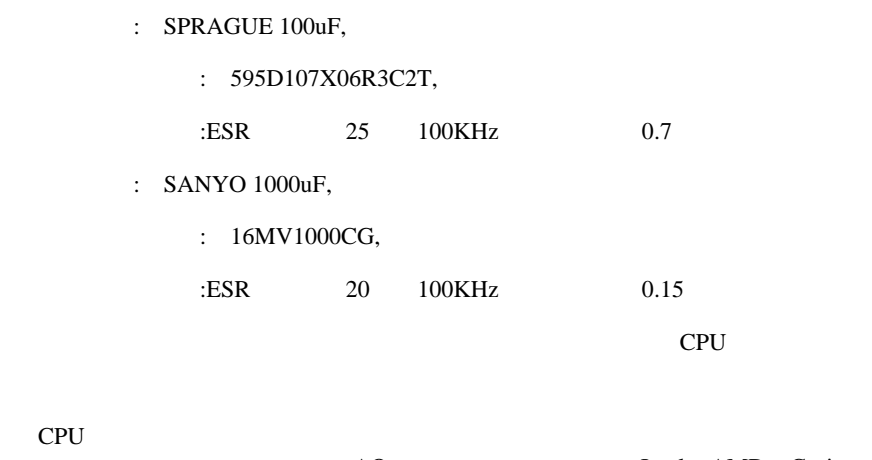

方には簡単ではありません。AOpen社の設計チームは、Intel AMD Cyrix CPU and a structure control to the control of the control of the control of the control of the control of the control of the control of the control of the control of the control of the control of the control of the control

#### **Q: Windows'95 USB**

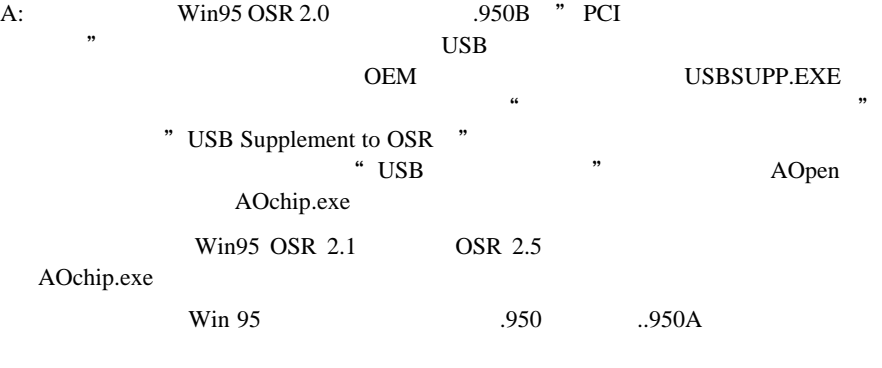

Windows '98

#### Q:  $\overline{Q}$

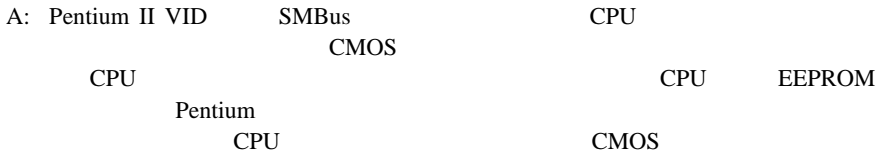

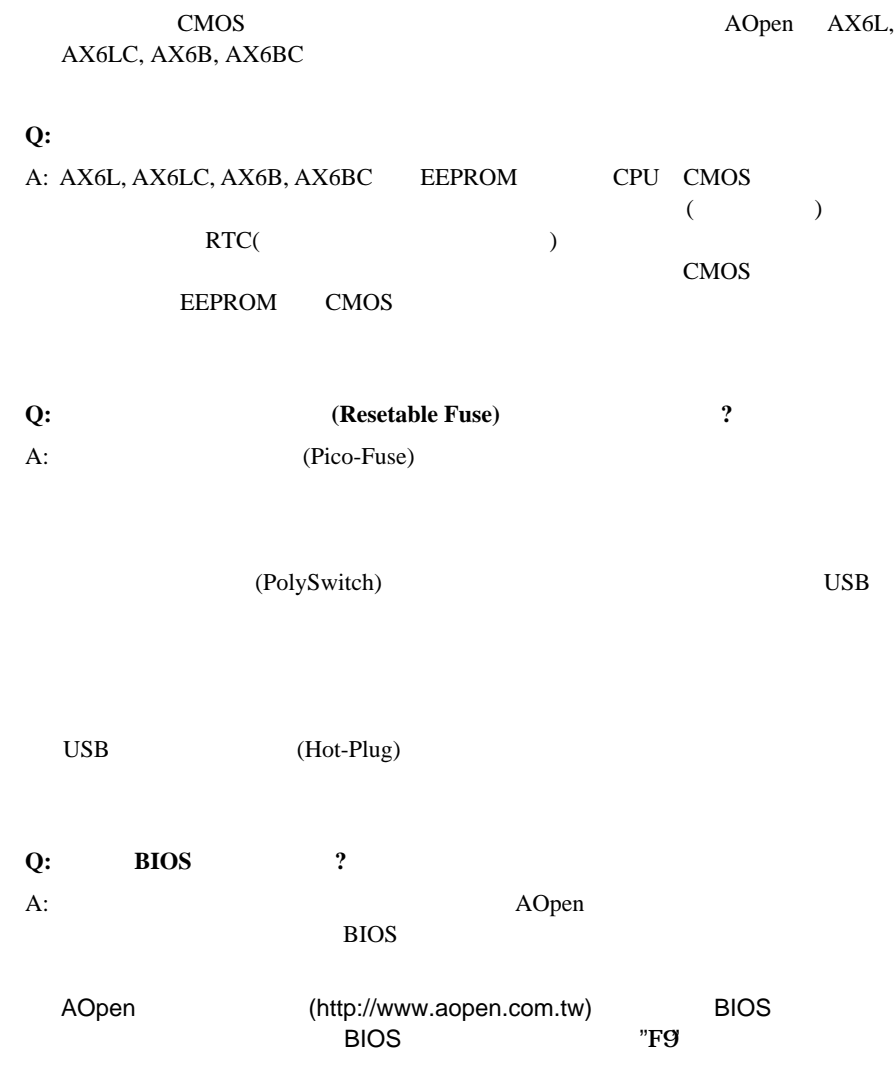

### **Q:** ハードウェア・モニターとは何ですか**?** A: AOpen ATX (AX5TC/AX6L/AX6LC/AX6B/AX6BC)

- **1.** 2.3V/5V/12V & 3.3V/5V/12V CPUコアにも過大電流保護を設け不測の回路ショート故やそれに伴うシ ステム破損から守るために、フルラインでの保護を図っております。. **2.** システム電圧監視機能: システムに電源が入っている間中これをモニタ
- AOHW100 **3.** : CPU
- てきます。もし適当なファンでCPUを冷やさないと、システムやCPU 度センサーが用意されており、CPUやシステム温度があらかじめ決めて
- **4.** 2. 1 CPU AOHW100
- **Q: AOHW100 (**ハードウェア・モニター・ユーティリティ**)** とは何ですか**?** A: AOpen
- LDCM AOHW100
- **Q: PC 100** SDRAM ? A: 440BX 100MHz FPM EDO DRAM
100MHz Intel PC 100 SDRAM 100Mhz
	- **PC100** SDRAM DIMM AOpen PC100 SDRAM
- *A-14*

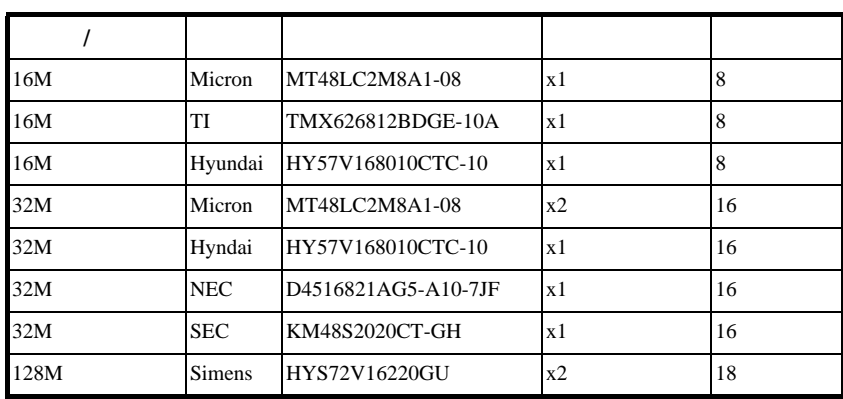

#### **Q: Intel 440LX** 440BX

$$
? \quad
$$

A: Intel 440LX 440BX

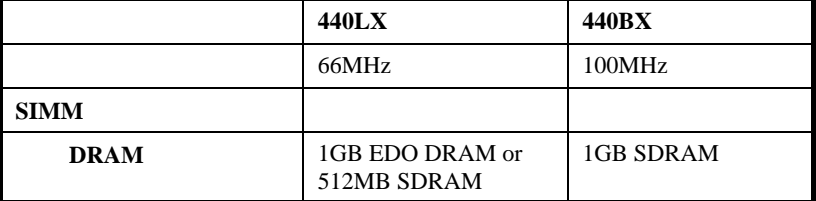

# *付録 C*

#### CPU

**BIOS SETUP -> Chipset Features Setup -> CPU Clock Frequency**  $(66,68.5,75,83.3,100,103,112, 133.3Mhz$ **BIOS SETUP -> Chipset Features Setup -> CPU Clock Ratio**  $(1.5x, 2x, 2.5x, 3x, 3.5x, 4x, 4.5x, 5x, 5x, 6x, 6.5x, 7x7.5x, 8x$ 

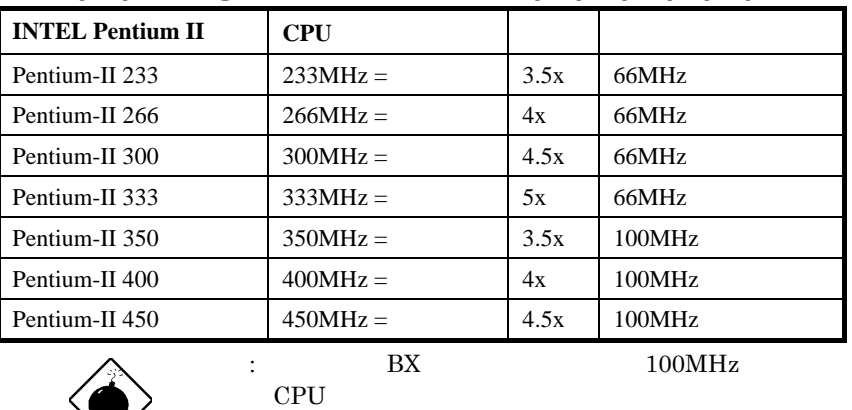

## *"à•"ƒRƒAŽü"g•"••"{—¦ŒW•"•~ ŠO•"ƒoƒXƒNƒ•ƒbƒN*

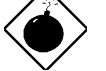

 $100MHz$ 

103/112/133.3MHz  $100MHz$  BX

*C-1*

## CPU

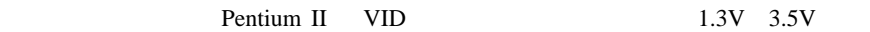

## CMOS

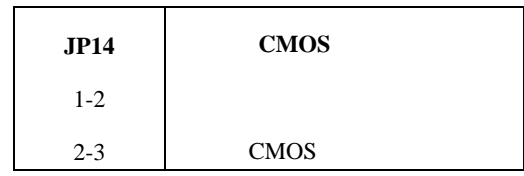

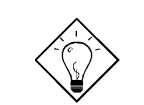

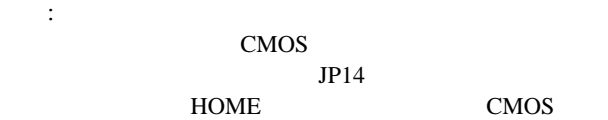

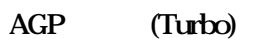

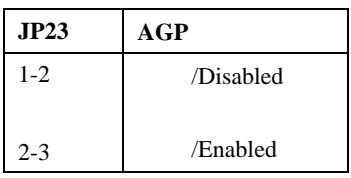

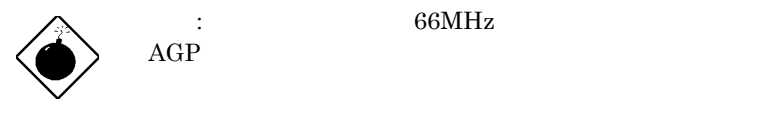

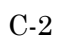